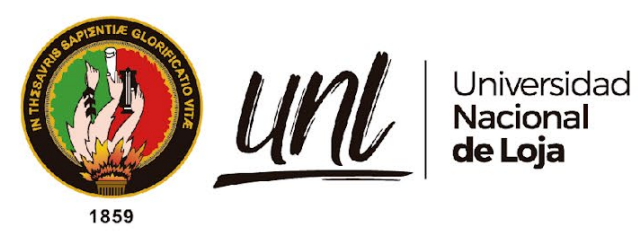

## **Universidad Nacional de Loja Facultad de la Educación, el Arte y la Comunicación**

**Maestría en Educación Básica**

**Liveworksheets en la enseñanza-aprendizaje de matemática, bloque curricular medida, en séptimo grado de la Unidad Educativa Particular "San Gerardo"**

> Trabajo de Titulación previo a la obtención del título de Magíster en Educación Básica

**AUTORA:** Andrea Maribel Patiño Abad

**DIRECTORA:**

Lic. Leti Patricia Chamba Rueda Mgtr.

Loja - Ecuador 2022

Educamos para Transformar

#### **Certificación**

Loja, 24 de junio de 2022

## Lic. Leti Patricia Chamba Rueda Mgtr. **DIRECTORA DEL TRABAJO DE TITULACIÓN**

Certifico:

Que he revisado y orientado todo proceso de la elaboración del trabajo de titulación denominado: **Liveworksheets en la enseñanza-aprendizaje de matemática, bloque curricular medida, en séptimo grado de la Unidad Educativa Particular "San Gerardo"** de autoría de la estudiante **Andrea Maribel Patiño Abad**, previa a la obtención del título de Magíster en educación básica, una vez que el trabajo cumple con todos los requisitos exigidos por la Universidad Nacional de Loja para el efecto, autorizo la presentación para la respectiva sustentación y defensa.

Judiudint 1. Firmado digitalmente por LETI PATRICIA CHAMBA RUEDA<br>Fecha: 2022.06.27 15:53:44 -05'00'

Lic. Leti Patricia Chamba Rueda Mgtr. **DIRECTORA DEL TRABAJO DE TITULACIÓN**

#### **Autoría**

Yo, **Andrea Maribel Patiño Abad**, declaro ser autora del presente trabajo de titulación y eximo expresamente a la Universidad Nacional de Loja y a sus representantes jurídicos de posibles reclamos y acciones legales, por el contenido del mismo. Adicionalmente acepto y autorizo a la Universidad Nacional de Loja la publicación del trabajo de titulación en el Repositorio Digital Institucional – Biblioteca Virtual.

> ANDREA MARIBEL PATINO ABAD

Firmado digitalmente por ANDREA MARIBEL PATINO ABAD Fecha: 2022.07.13 11:43:02 -05'00'

**Firma:**

**Cédula de Identidad:** 1105581316

**Fecha:** 11 de julio del 2022

**Correo electrónico:** andrea.patino@unl.edu.ec

**Celular:** 0991598129

**Carta de autorización del trabajo de titulación por parte de la autora para la consulta de producción parcial o total, y publicación electrónica de texto completo.**

Yo, **Andrea Maribel Patiño Abad** declaro ser autora del trabajo de titulación denominado: **Liveworksheets en la enseñanza-aprendizaje de matemática, bloque curricular medida, en séptimo grado de la Unidad Educativa Particular "San Gerardo"** como requisito para optar el título de **Magíster en Educación Básica**, autorizo al sistema Bibliotecario de la Universidad Nacional de Loja para que con fines académicos muestre la producción intelectual de la Universidad, a través de la visibilidad de su contenido de la siguiente manera en el Repositorio Institucional.

Los usuarios pueden consultar el contenido de este trabajo en el Repositorio Institucional, en las redes de información del país y del exterior con las cuales tenga convenio la Universidad.

La Universidad Nacional de Loja, no se responsabiliza por el plagio o copia del trabajo de titulación que realice un tercero.

Para constancia de esta autorización, en la ciudad de Loja, a los trece días del mes de julio del dos mil veintidós.

# **DIREANDREANDEL MARIBEL<br>
MARIBEL PATINO ABAD<br>
PATINO ABAD Fecha: 2022.07.13<br>
Firma:<br>
Autor: Andrea Maribel Patiño Abad<br>
Cédula: 1105581316<br>
Directión: Peñón del Oeste, Guinea Ecuatorial y Perú<br>
Correo electrónico: andrea,p** MARIBEL PATINO ABAD Fecha: 2022.07.13 Firmado digitalmente por ANDREA MARIBEL PATINO ABAD 11:43:29 -05'00'

**Firma:** 

**Autor:** Andrea Maribel Patiño Abad **Cédula:** 1105581316 **Dirección:** Peñón del Oeste, Guinea Ecuatorial y Perú **Correo electrónico:** andrea.patino@unl.edu.ec **Celular:** 0991598129

DATOS COMPLEMENTARIOS:

#### **Dedicatoria**

Este logro se lo dedico a mi pequeña hija Ayleen, que fue el motor para conseguir esta gran meta y mi inspiración para ser cada día mejor persona, a mis padres que con mucho amor y sacrificio han hecho de mí una persona llena de valores, principios, empeño y perseverancia, por enseñarme que las metas son alcanzables y que una caída no es una derrota, sino el principio de una lucha que siempre termina en logros y éxitos.

A mis queridos hermanos, amigos queridos, que siempre han estado presentes brindándome su apoyo incondicional en los buenos y malos momentos. Les quedaré profundamente agradecida.

*Andrea Maribel Patiño Abad*

#### **Agradecimiento**

Agradezco a todas las personas que me apoyaron y fueron testigos de mi triunfo y fracasos constantes, de manera especial a Dios por guiar mis pasos.

A la Facultad de la Educación, el Arte y la Comunicación de la Universidad Nacional de Loja, especialmente al personal administrativo, al director y docentes de la Maestría de Educación Básica por brindarme los conocimientos y la experiencia precisa para el desarrollo profesional en la vida cotidiana.

A la Lic. Leti Patricia Chamba Rueda Mgtr., directora de Tesis, quien me orientó y asesoró a través de sus conocimientos, sugerencias, habilidades que fueron pertinentes y necesarias para la concreción del presente trabajo de investigación.

Agradezco también a la Dra. Violeta Pilco, Rectora de la Unidad Educativa Particular "San Gerardo", docentes y estudiantes de séptimo grado paralelo por su valiosa colaboración en la investigación.

*Andrea Maribel Patiño Abad*

## **Índice de contenidos**

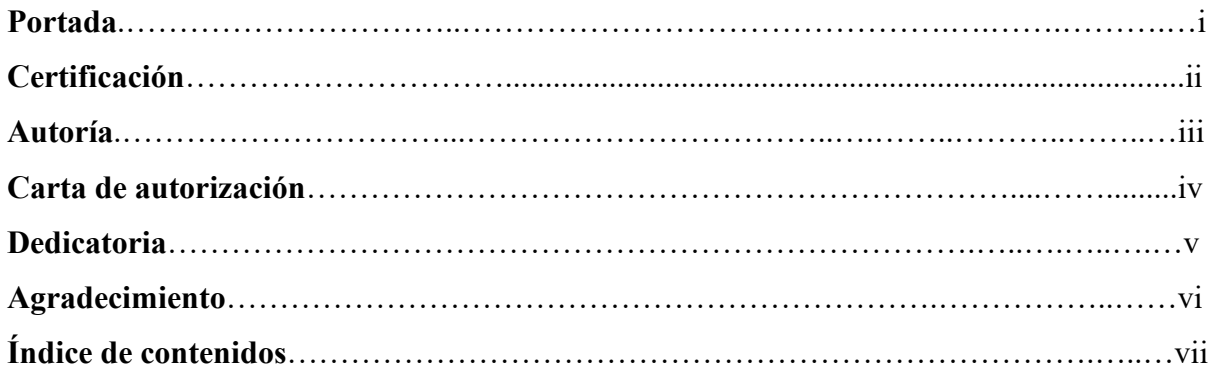

- Índice de tablas
- Índice de figuras
- Índice de anexos

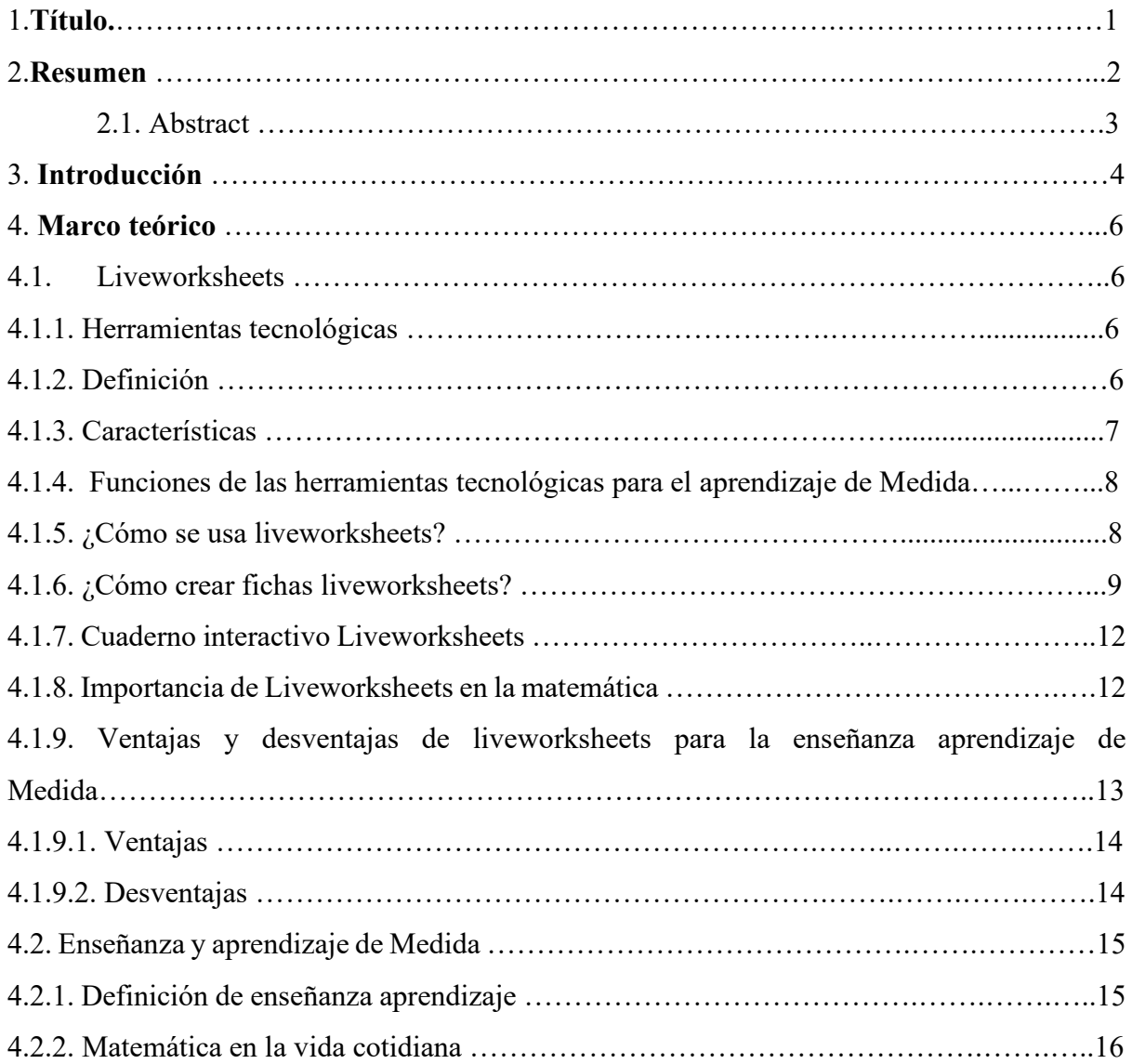

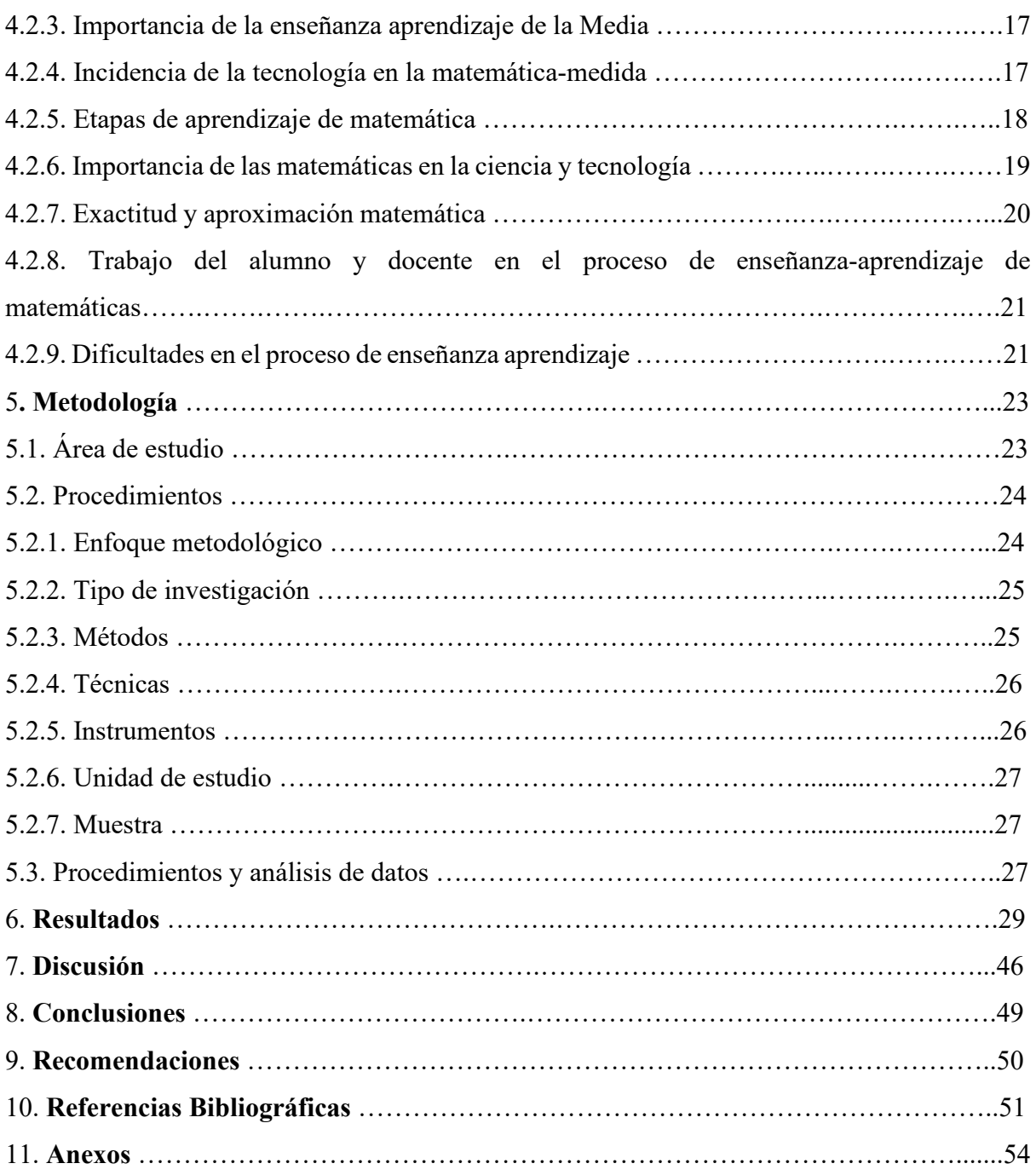

## **Índice de tablas**

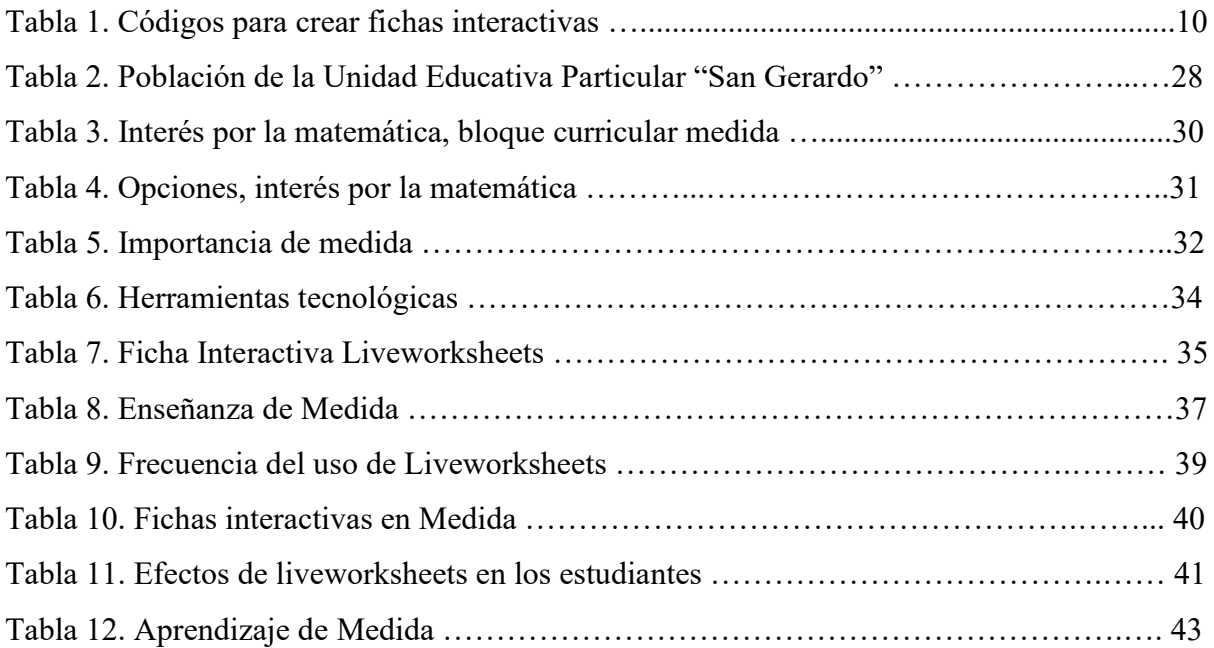

## **Índice de figuras**

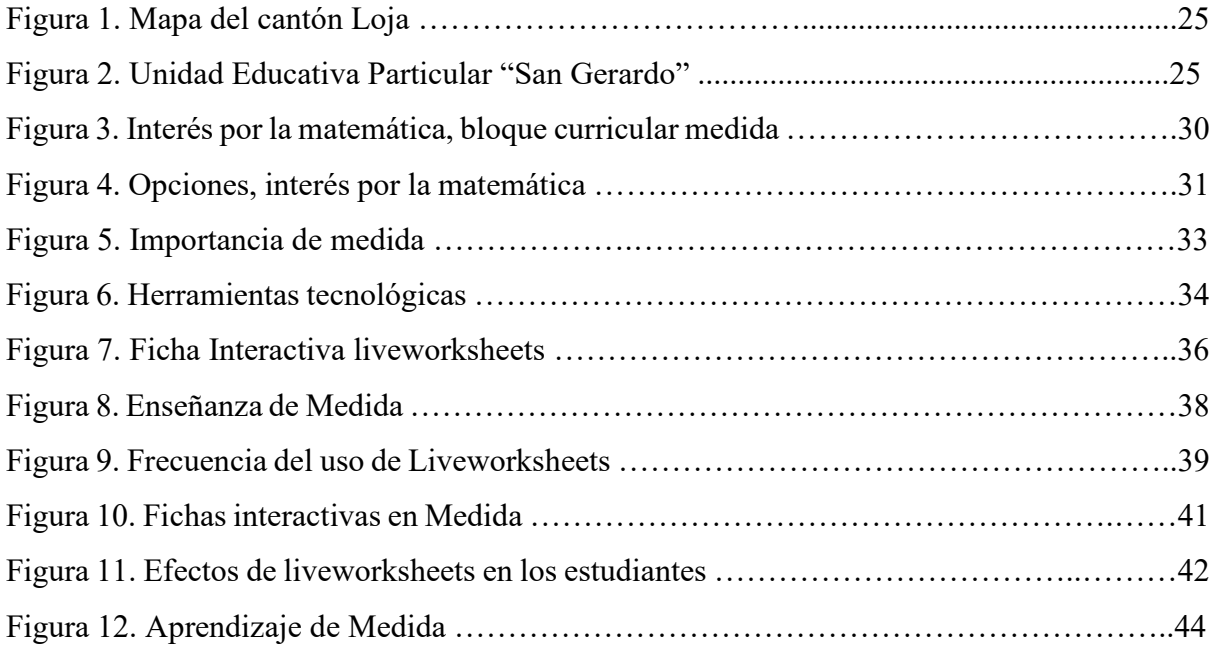

## **Índice de anexos**

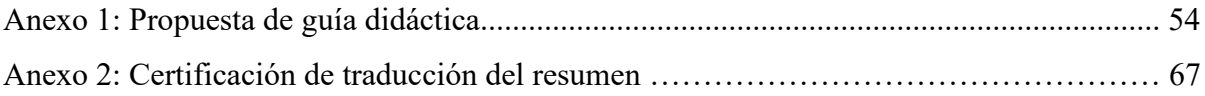

## **1. Título**

Liveworksheets en la enseñanza-aprendizaje de matemática, bloque curricular medida, en séptimo grado de la Unidad Educativa Particular "San Gerardo"

#### **2. Resumen**

La presente investigación denominada **Liveworksheets en la enseñanza-aprendizaje de matemática, bloque curricular medida, en séptimo grado de la Unidad Educativa**  Particular "San Gerardo" es importante debido a que las herramientas tecnológicas han tenido una gran influencia en nuestras aulas de matemáticas al permitir un aprendizaje dinámico, activo e innovador. Tiene como objetivo general: Incorporar Liveworksheets en la enseñanza-aprendizaje de matemática bloque curricular medida en séptimo grado de la Unidad Educativa Particular "San Gerardo". Así mismo para el cumplimiento del objetivo general se plantearon los siguientes objetivos específicos: Describir las características de Liveworksheets y su aporte en el proceso de la enseñanza-aprendizaje de matemática bloque curricular medida. Identificar el uso de Liveworksheets en la enseñanza-aprendizaje de matemática bloque curricular medida en séptimo grado de la Unidad Educativa Particular "San Gerardo". Diseñar actividades interactivas en Liveworksheets para la enseñanza- aprendizaje de la matemática bloque curricular medida en séptimo grado de la Unidad Educativa Particular "San Gerardo". El estudio se planteó con un enfoque metodológico de carácter mixto cuali-cuantitativo y el tipo de investigación es correlacional, con métodos: observacional, analítico sintético, inductivo, deductivo, hermenéutico, estadístico, descriptivo; las técnicas empleadas entrevista, encuesta; instrumentos: entrevista de base estructurada, cuestionario escrito; como resultado se comprobó que la docente desconoce sobre el uso, creación de liveworksheets y el beneficio que brinda al incorporar dicha herramienta en el proceso de enseñanza aprendizaje de Medida, lo cual genera desinterés de los estudiantes por su aprendizaje. En el trabajo investigativo participaron 54 estudiantes y una docente. Se concluye que el uso de liveworksheets en el proceso de enseñanza aprendizaje de Medida es esencial para vincular a los estudiantes con la tecnología y construir aprendizajes significativos.

**Palabras claves:** liveworksheets, enseñanza - aprendizaje, Herramientas tecnológicas

#### **2.1. Abstract**

The present investigation called live worksheets in the teaching-learning of mathematics, a measured curricular block, in the seventh grade of the "San Gerardo" Private Educational Unit is important because technological tools have greatly influenced our mathematics classrooms by allowing dynamic, active and innovative learning. Its general objective is: To incorporate live worksheets in the teaching-learning of mathematics curricular block measured in the seventh grade of the "San Gerardo" Private Educational Unit. Likewise, for the fulfilment of the general objective, the following specific objectives were proposed: Describe the characteristics of live worksheets and their contribution to the teaching-learning process of mathematics curricular block measure. To identify the use of live worksheets in the teachinglearning of mathematics curricular block measured in the seventh grade of the "San Gerardo" Private Educational Unit. Design interactive activities in Live worksheets for the teachinglearning of the mathematics curricular block measured in the seventh grade of the "San Gerardo" Private Educational Unit. The study was proposed with a qualitative-quantitative mixed methodological approach and the type of research is correlational, with methods: observational, synthetic analytical, inductive, deductive, hermeneutical, statistical, descriptive; the techniques used interview, survey; instruments: structured base interview, written questionnaire; As a result, it was found that the teacher is unaware of the use, creation of live worksheets and the benefit it provides by incorporating this tool into the teaching-learning process of measurement, which generates students' disinterest in their learning. 54 students and one teacher participated in the research work. It is concluded that using live worksheets in the teaching-learning process of Measurement is essential to link students with technology and build meaningful learning.

**Keywords:** live worksheets, teaching-learning, Technological tools

#### **3. Introducción**

 Actualmente las nuevas tecnologías modifican nuestro modo de vivir, de trabajar, de comunicarnos, de relacionarnos, de educarnos, dentro del ámbito educativo es necesario incorporar herramientas tecnológicas de gran valor y utilidad, es a través de estas que se pueden desarrollar actividades interactivas, el estudiante debe ser el actor principal de su propio conocimiento por lo cual el docente tiene tiene que proporcionar herramientas necesarias y de fácil acceso, por esta razón el presente trabajo de investigación se centra en el uso de Liveworksheets en la enseñanza-aprendizaje de matemática, bloque curricular medida, en séptimo grado de la Unidad Educativa Particular "San Gerardo".

 En el proceso de enseñanza aprendizaje de la matemática se usan métodos tradicionales donde el docente asume el rol de protagonista y transmisor de información, mientras que el estudiante recepta dicha información, la repite y memoriza. Por consiguiente, es importante el uso de herramientas tecnológicas, puesto que es una nueva forma de transmitir conocimiento permitiendo al docente crear material de estudio interactivo para solventar los problemas de aprendizaje que se suelen presentar. Por lo cual se explica: ¿De qué manera contribuye Liveworksheets en la enseñanza-aprendizaje de matemática bloque curricular medida en séptimo grado de la Unidad Educativa Particular "San Gerardo"?

 Por otra parte, los beneficiarios directos del proyecto son toda la comunidad educativa, por cuanto motivará a los mismos a crear conciencia sobre la importancia que tiene el uso de liveworsheets en el aprendizaje de las matemáticas, especialmente en séptimo grado y así lograr la excelencia académica que permita que el estudiante sea copartícipe de manera activa dentro del proceso de enseñanza aprendizaje.

 Es necesario mencionar antecedentes de investigación relacionados con el presente tema como es el trabajo del investigador Choez (2018) Incidencia de actividades de rebote en la motivación y desempeño facilitado por liveworksheets, destaca la importancia de mejorar la calidad y contexto del aprendizaje logrando replantear la metodología, organizar lo que respecta al ámbito educativo, considera que la herramienta permite trabajar una variedad de actividades sencillas, amigables e interactivo. Por otra parte, Quinde (2021) en su investigación Influencia del uso de Liveworksheets en el aprendizaje de inglés, fundamenta que es una herramienta gratuita que ha permitido trabajar con ejercicios interactivos, autocorregibles permitiendo construcción de conocimiento mediante creatividad e innovación. Como se puede observar no hay estudios relacionados con el proceso de enseñanza aprendizaje de matemática bloque curricular Medida y es oportuno indicar que en la institución donde se desarrolló la investigación es la primera que se realiza con esta temática por lo que contribuirá a mejorar el aprendizaje de Medida en los estudiantes.

 Las herramientas tecnológicas han tenido una gran influencia en nuestras aulas al permitir un aprendizaje dinámico, activo e innovador. por lo cual se plantea como objetivo general: Incorporar Liveworksheets en la enseñanza-aprendizaje de matemática bloque curricular medida en séptimo grado de la Unidad Educativa Particular "San Gerardo". Así mismo para el cumplimiento del objetivo general se plantearon los siguientes objetivos específicos: Describir las características de Liveworksheets y su aporte en el proceso de la enseñanza-aprendizaje de matemática bloque curricular medida. Identificar el uso de Liveworksheets en la enseñanzaaprendizaje de matemática bloque curricular medida en séptimo grado de la Unidad Educativa Particular "San Gerardo". Diseñar actividades interactivas en Liveworksheets para la enseñanza- aprendizaje de la matemática bloque curricular medida en séptimo grado de la Unidad Educativa Particular "San Gerardo". (Ver Anexo 1)

 Liveworksheets en la enseñanza aprendizaje permite el desarrollo de habilidades en los estudiantes ya que son bases fundamentales para desarrollar el razonamiento, pensamiento y potenciar capacidades para resolver cualquier problema de la vida cotidiana. Una limitación existente dentro de la presente investigación es que coincidió con eventos y finalización del año escolar, y es por ello que, permitirá la socialización de la guía con la docente, pero no la implementación inmediata de la herramienta en el proceso de enseñanza aprendizaje de la asignatura de Matemáticas bloque curricular Medida.

#### **4. Marco teórico**

#### **4.1. Liveworksheets**

#### **4.1.1. Herramienta tecnológica**

 Ante las nuevas tecnologías a lo largo de la historia han surgido herramientas tecnológicas de fácil acceso para el conocimiento y ayudando en el ámbito educativo para lograr aprendizajes de calidad. Guaypatín (2011) menciona que el internet es una herramienta educativa necesaria para comprender los procesos evolutivos e integrarlos en la vida cotidiana de cada ciudadano, hoy en día se usa la tecnología como un medio de conocimiento y desarrollo debido a que ayudan a complementar prácticas tradicionales en la enseñanza - aprendizaje, se pretende innovar, incorporar, mejorar las acciones educativas.

 Las plataformas tecnológicas interactivas son herramientas fundamentales en el proceso de enseñanza y aprendizaje en el ámbito educativo. Por lo cual, Torres y Kendry (2017) manifiestan que el rol de las tecnologías en la enseñanza resalta la importancia de su función en contextos, actuales siendo docente y estudiantes quienes cumplen su rol, conocen las situaciones y dificultades que se van dando en el día a día con la finalidad de potenciar habilidades, mantener el interés, motivar a aprender.

 Ante la opinión de los autores, es importante recalcar que cada día existen avances tecnológicos, lo cual facilita la educación y más aún aquellas asignaturas que se vuelven tediosas por su grado de complejidad, el rol del docente es buscar, integrar en su enseñanza herramientas sencillas y de fácil acceso para sus estudiantes de modo que exista innovación, que se complemente con actividades interactivas los materiales que se vuelven tradicionales dentro del salón de clase.

#### **4.1.2. Definición**

 Las herramientas tecnológicas interactivas deben ser fundamentales en el proceso de enseñanza aprendizaje. "La plataforma Liveworksheets se adapta a cualquier área de estudio, por lo que es una herramienta versátil como apoyo al proceso de enseñanza de cualquier asignatura. Su interfaz facilita el desarrollo de contenido digital" (Vega y Sigüenza, 2021, p.1103) Por lo cual, las herramientas tecnológicas son parte de la educación, actualmente los estudiantes manejan muy bien la tecnología y por medio de su aplicación se reemplaza hojas tradicionales en word, pdf por actividades interactivas que incluyen video, sonidos, imágenes, entre otros.

 Liveworksheets pertenece a herramientas web 2.0, se la define como "Web para crear actividades y libros interactivos en cualquier idioma. Permite crear fichas y libros tipo práctica educativa para su realización online. Todas las actividades creadas pueden ser corregidas y el alumnado, profesorado o familia puede obtener resultados finales" (Melgar, 2020). De acuerdo a los autores, liveworksheets permite obtener un enlace, mismo que se lo puede compartir por whatsapp y google classroom, además se obtienen resultados inmediatos para que el estudiante verifique si sus respuestas fueron o no correctas para luego ser socializadas durante la clase, dicha herramienta ayuda a cubrir ciertas necesidades en el proceso de enseñanza aprendizaje como refuerzo de aquellas temáticas que fueron revisadas durante la clase .

#### **4.1.3. Características**

 Liveworksheets es una herramienta útil para docentes y estudiantes, que permite convertir los tradicionales documentos de word y pdf en actividades interactivas. Franco y García (2019) plantean que Liveworksheets incide positivamente en los estudiantes debido a que permite realizar retroalimentación y conocer las falencias que presentan. Para tener contenidos nuevos y actualizados el docente debe crear sus propias hojas interactivas y fije las respuestas cuidando que no supere el límite de tamaño que es de máximo 5 megabytes, una vez subido el documento se despliega una interfaz gráfica que permitirá previsualizar, guardar, descartar y actualizar información para que los estudiantes interactúen de manera dinámica con dicha herramienta.

 Las fichas interactivas aprovechan las ventajas que nos ofrecen las nuevas tecnologías aplicadas a la educación: pueden incluir sonidos, videos, ejercicios de arrastrar y soltar, unir con flechas, selección múltiple, sopas de letras e incluso ejercicios hablados, que los alumnos tienen que completar usando el micrófono. Esta herramienta está ligada a web 2.0 ya que su interfaz es gráfica e interactiva, se ajusta a las exigencias y necesidades de los usuarios, mediante actividades permite la interrelación de información entre docentes y estudiantes, además se puede utilizar como un recurso de evaluación lúdico (Pariapaza y Kana, 2020).

 Basado en el contenido de los autores, Liveworksheets se presenta como una herramienta para solventar los problemas de aprendizaje que suelen presentar los estudiantes, puesto que es una nueva forma de transmitir conocimiento que va de la mano con la tecnología, convirtiéndose en una alternativa para el docente ya que crea material de estudio interactivo para facilitar la compresibilidad de los contenidos, permitiendo captar la atención y el interés de los estudiantes durante el proceso de enseñanza – aprendizaje, además, permiten que desarrollen habilidades extracurriculares que van acorde a la edad y en relación al tema, de tal forma que se constituya un aprendizaje significativo.

#### **4.1.4 Funciones de las herramientas tecnológicas para el aprendizaje de medida**

 Las herramientas tecnológicas cumplen un papel fundamental para el aprendizaje de medida, asignatura que se derivan de la matemática, por tal razón Hervis (2018) concluyen que una de sus funciones a gran escala es cambiar el sistema educativo, donde se pueda aprovechar al máximo cada recurso al alcance tanto de profesores como estudiantes, de tal manera que se pueda desenvolver de mejor manera cada ámbito en un medio totalmente globalizado. Además, pueden emplearse para complementar el aprendizaje de modo que permite transformar la enseñanza tradicional utilizando nuevas tecnologías para impartir clase y brindar oportunidades de explorar al máximo los temas específicos de Medida.

 En este mismo sentido, Jiménez (2015) da a entender que otra función clave de las herramientas tecnológicas es mejorar la comprensión de la asignatura, en este caso, de Medida, ya que se puede modelar situaciones de la vida real, de tal manera que el estudiante entienda totalmente lo que se imparte en el aula de clases, promoviendo experiencias que aporten en el proceso de enseñanza-aprendizaje de la educación. Es por ello que al trabajar Medida con herramientas tecnológicas sencillas permitirá un aprendizaje más dinámico, activo que llame la atención del estudiante y despierte su interés hacia la asignatura.

#### **4.1.5. ¿Cómo se usa liveworksheets?**

"Cuenta con un funcionamiento sumamente sencillo, con lo que deben contar los docentes es con una cuenta de correo electrónico que debe estar anclado a la institución en la cual trabajan, después dirigirnos a la página oficial y registrarnos como docentes, posteriormente empezar a editar y añadir documentos para crear las fichas" (Sillagana, 2022). Por lo tanto, liveworksheets ayuda a mejorar la calidad de formación estudiantil, generando mejores oportunidades para el desarrollo de los jóvenes de nuestra localidad, contribuye a atender las necesidades de nuestros estudiantes mediantes actividades interactivas que apoyan el proceso de enseñanza aprendizaje.

 Según Moya (2020) manifiesta que Liveworksheets es una web que ofrece una herramienta sencilla, amigable que permite registrarse como profesores para digitalizar actividades y convertirlas en fichas interactivas, además se puede unir dichas fichas para crear un cuaderno interactivo, para crear una cuenta solamente se necesita correo y se procede a la creación de usuario, se puede acceder a dichas fichas fácilmente con cualquier dispositivo electrónico.

 De acuerdo a los autores, en el contexto educativo se debe tomar en cuenta el uso de ciertas herramientas tecnológicas dependiendo de la edad de los estudiantes y el ambiente de clase, de tal forma que se seleccione herramientas adecuadas para obtener resultados esperados. Para usar Liveworksheets es necesario tener un correo electrónico y crear una cuenta seleccionando rol de docente o estudiante para hacer uso de su funcionalidad, aprovechando las funcionalidades y beneficios que brindan, también cuenta con una guía para conocer más de dicha herramienta.

#### **4.1.6. ¿Cómo crear fichas de liveworksheets?**

La plataforma Liveworksheets ofrece una gran variedad de actividades a programar para que sea interactiva, el creador puede basarse en fichas que ya existen o diseñar nuevas en base a la edad y necesidades de sus estudiantes. Al ingresar a dicha plataforma se cuenta con manual de usuario o videos tutoriales que permiten al usuario guiarse, según Quinde (2022) existen diferentes opciones para crear actividades interactivas en liveworksheets y son:

- Cuadro de opciones
- Ejercicios de selección múltiple
- Unir con flechas
- Arrastrar y soltar
- Ejercicios de audio
- Sopas de letra
- Añadir archivos mp3
- Añadir videos de YouTube
- Añadir enlaces de sitios web
- Editar los estilos de los cuadros de texto: fuente, color, fondos y bordes
- Deshacer y rehacer fichas cargadas en la plataforma

 Entre los códigos más importantes que se deben tomar en cuenta para crear una ficha interactiva liveworksheets que permitan realizar varias actividades con la finalidad de brindar una amplia gama de actividades dinámicas y de fácil acceso, se encuentran los siguientes:

## **Tabla 1**

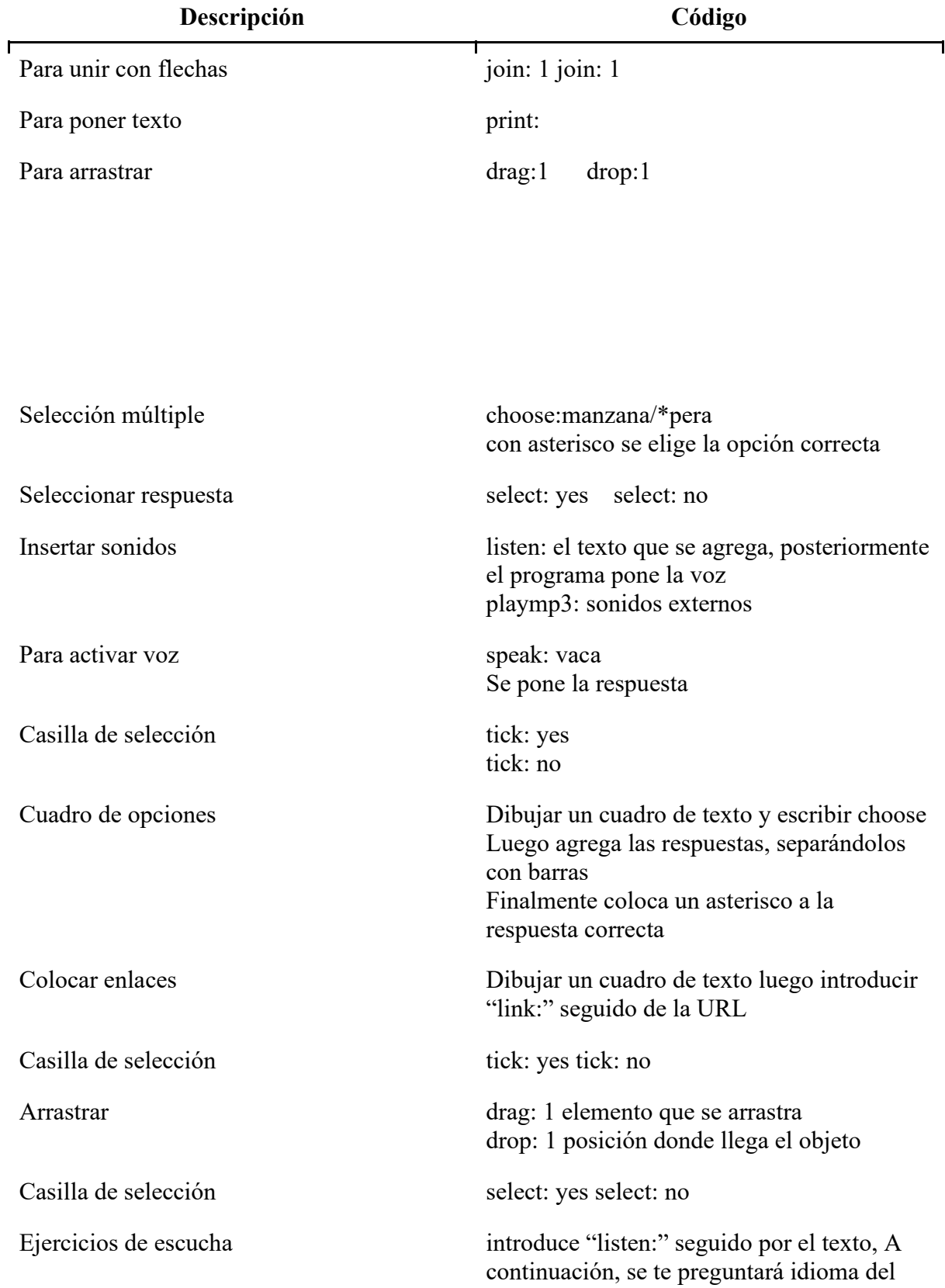

*Códigos para crear fichas interactivas*

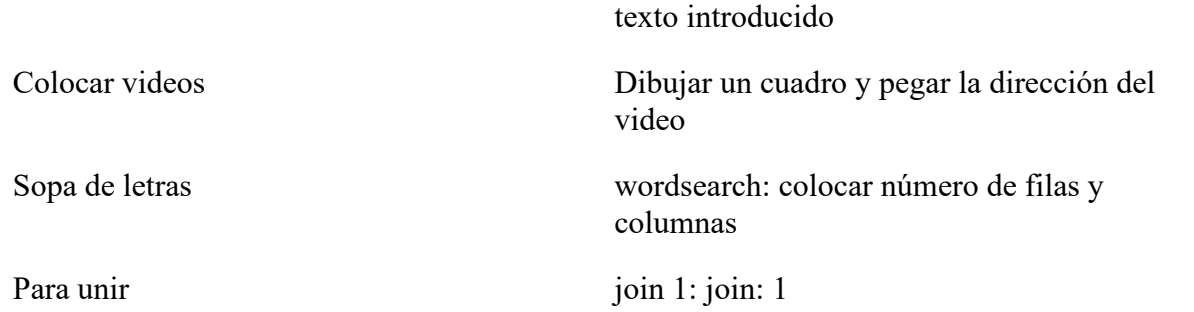

**Nota:** Datos tomados de Liveworksheets

 Según la página web, LiveWorksheet*s* (2021) para crear fichas interactivas se debe tener listo un documento en pdf con la actividad que se desea convertir a una ficha interactiva, para lo cual realizamos los siguientes pasos:

- Para crear una cuenta personal debe registrarse ingresando a la página web: <https://www.liveworksheets.com/>
- Ingresar en la pestaña crear fichas interactivas.
- Elegir el archivo a subir desde el ordenador que puede ser pdf, jpg, png, dar clic en enviar y esperar que la ficha cargue.
- En la ficha se puede realizar actividades de arrastrar y soltar, desplegar, escribir, seleccionar, sopa de letras, insertar audio y video.
- Para revisar si la ficha cargó, dar clic en botón de previsualizar para ver el trabajo funcionando y listo para ser aplicado. Además, existe la opción actualizar el pdf nuevamente en caso de existir algún error que permite cambiar alguna actividad sin alterar lo antes trabajado.
- Para guardar tu creación, se debe dar clic en la opción de guardar, introducir un título para que genere un enlace y poder ingresar a la ficha cargada en la plataforma.
- La ficha interactiva se comparte en la web

 Como se describió anteriormente, existe una gran variedad de opciones que presenta liveworksheets para incluir en el ámbito educativo, en este caso, de medida. Siendo puntualmente señalada como herramienta de gran relevancia para poder proporcionar una mejor enseñanza-aprendizaje al estudiante, más en la asignatura de Medida, donde se puede mostrar cierto desinterés debido a su mediana complejidad para entenderla. Consecuentemente, esta herramienta permite crear nuevas alternativas para transmitir conocimiento, captar la atención del estudiante y dar un ambiente más interactivo a la clase.

#### **4.1.7. Cuadernos interactivos Liveworksheets**

 Según Lazo (2018) Un cuaderno interactivo es un recurso de gran utilidad para el docente y generalmente este libro se encuentra en formato digital, que permite compartir con un grupo de estudiantes mediante enlaces, este recurso interactivo incluye: videos y sonido, ejercicios interactivos, evaluaciones, animaciones explicativas, imágenes, entre otras. Es importante destacar que se cuenta con opciones y configuraciones de modo que el estudiante pueda manipular con seguridad la plataforma. Además, se puede el uso de plataformas web, permite dinamicidad del aula de trabajo y así cada conocimiento se convierte en un aprendizaje permanente para los estudiantes.

 La plataforma Liveworksheets además de crear fichas individuales, se puede crear un libro interactivo según Moya (2020) estos cuadernos permiten añadir varias fichas interactivas, que son organizadas por asignaturas o de acuerdo a cómo el docente lo considere , a la vez pueden ser compartidos con un grupo de estudiantes que acceden a un libro interactivo con un usuario y contraseña, el docente podrá asignar tareas y revisar su constante progreso, además cuenta con configuraciones para activar la ficha que se quiere trabajar y bloquear el resto de actividades de tal manera que, el estudiante va manipulando la información de acuerdo a cómo el docente se lo vaya asignando, sin adelantarse a lo planificado.

En el contexto educativo, se debe tomar en cuenta el uso de ciertas herramientas tecnológicas dependiendo la edad de los estudiantes y el ambiente en el cual se encuentra la clase, de tal manera que se pueda seleccionar adecuadamente para obtener los resultados esperados. De acuerdo a los autores, Liveworksheets, además de ser una herramienta que apoya el proceso de enseñanza-aprendizaje, permite mantener información organizada para facilitar el proceso de enseñanza aprendizaje del docente, incluso para que cada estudiante pueda acceder respectivamente al trabajo e ir revisando su progreso o calificaciones de tal forma que, ambas partes sean conocedoras de las actividades que se van realizando.

#### **4.1.8. Importancia de liveworksheets en la matemática**

 Pizarro y Cordero (2013) señalan que estas herramientas tecnológicas permiten que los docentes encuentren técnicas innovadoras para estimular la motivación del estudiantado y mejorar su aprendizaje, existen factores como la monotonía, cansancio que generan desinterés y desmotivación por aprender nuevos contenidos especialmente de matemática, es por ello que los docentes deben aplicar nuevas estrategias, nuevas metodologías basadas en la tecnología de tal manera que, al incorporar el uso de liveworksheet permitirá incentivar, motivar, adquirir nuevos conocimientos; Liveworksheets tendrá una gran influencia en el aprendizaje de matemáticas para hacer de cada clase más interactiva.

 Por otro lado, Jiménez (2019) menciona que en la enseñanza aprendizaje de las matemáticas el docente promueve experiencias que articulan contenidos, los cuales deben favorecer la interdisciplinariedad y el pensamiento creativo. Es necesario que el docente ofrezca nuevas orientaciones en su quehacer pedagógico, debe incorporar en su enseñanza nuevas herramientas de información y la comunicación las cuales permiten que el estudiante adquiera los conocimientos de manera más interactiva, precisa y a la vez refuerce y fortalezca su formación académica.

 De acuerdo a los autores, las herramientas tecnológicas son de gran importancia en la asignatura de matemática, siendo la ciencia principal de la cual se deriva la disciplina de medida, objeto de estudio del presente trabajo. Por cuanto, Liveworksheets aproxima al estudiante a la realidad de lo que se quiere enseñar, motivando su interés por aprender, la enseñanza de medida se puede considerar una ciencia deductiva, que muestra cierto grado de complejidad por parte de los alumnos al ser una asignatura tediosa para los niños quiénes no se inclinan hacia este tipo de conocimiento. Finalmente, cabe destacar la importancia de liveworksheets para mejorar la motivación y mejorar el ambiente de enseñanza – aprendizaje.

## **4.1.9. Ventajas y desventajas de liveworksheets para la enseñanza - aprendizaje de Medida**

 Coloma et al.(2020) manifiesta que, los beneficios y aportes de la tecnología a la educación no son recientes, estos van desde la construcción de herramientas con actividades categorizadas para trabajar en el proceso de enseñanza aprendizaje, así mismo en el ámbito educativo las Tics son valoradas por facilitar el proceso de aprendizaje para los estudiantes dándoles más autonomía, motivándolos, captando su atención y adaptándose a su nivel, favoreciendo especialmente a los alumnos con dificultades de aprendizaje. Por lo cual, la herramienta tiene beneficios entre los cuales constan el desarrollar habilidades y destrezas de los estudiantes, con fines de crear un vínculo con la tecnología.

#### **4.1.9.1. Ventajas**

 Es importante conocer las características de una herramienta tecnológica, su funcionalidad con la finalidad de permitir interactividad, dinamismo en el proceso de enseñanza aprendizaje. Según Franco y García (2019) "La diferencia principal que tiene el entorno virtual de aprendizaje denominado Liveworksheets en comparación con las plataformas de pago, es que ésta es gratuita y permite que no exista repetición de ejercicios" (p. 218). Por consiguiente, es una herramienta de fácil acceso tanto para docentes y estudiantes, permitiendo la interacción a través de una interfaz sencilla para enriquecer sus conocimientos y mejorar el proceso de enseñanza aprendizaje en Medida.

 Liveworksheets como toda herramienta tecnológica presenta ventajas e inconvenientes, entre sus ventajas se destaca: motivación para los alumnos, ahorro económico por su fácil acceso en la web, corrección de tareas automáticamente lo cual permite una retroalimentación inmediata para el alumno y a la vez facilita la calificación al docente, es de uso sencillo (López, 2019). Por lo tanto, es una herramienta sencilla que al ser usada en una institución educativa permitirá ahorrar material a estudiantes, padres de familia e incluso a docentes, lo más llamativo en estas fichas interactivas es que terminada la actividad inmediatamente el estudiante conoce su calificación y de existir errores los señala de manera que permite retroalimentar sus conocimientos.

#### **4.1.9.2. Desventajas**

 Liveworksheets como toda herramienta presenta sus limitaciones y desventajas, Vega y Sigüenza (2021) manifiestan que dicha plataforma en la versión gratuita permite aforo reducido de estudiantes. Sin embargo, este inconveniente puede ser solventado por el docente al crearse otra cuenta para así poder trabajar con otros cursos. De acuerdo al autor, la versión gratis limita en cuanto al manejo del estudiante y elaboración de fichas interactivas lo cual es una gran desventaja. Además, se puede tomar la alternativa de que al ser una herramienta de interés para una institución educativa se considere pagar una suscripción premium para aumentar los límites lo cual recalca una inversión económica.

 Esta herramienta tecnológica pese a su fácil acceso en la web presenta inconvenientes, entre ellos: Problemas técnicos en equipos anticuados, requiere dedicar tiempo a la selección de contenidos y creación de ficha interactiva (López, 2019). Liveworksheets como complemento en la enseñanza aprendizaje motivará a los estudiantes a aprender, pero existe un límite en la versión gratis y puede resultar tedioso que al ser muy usada por un docente tenga que crear varias cuentas para trabajar con varios alumnos o con varias asignaturas.

#### **4.2. Enseñanza y aprendizaje de Medida**

 A lo largo de la historia, las matemáticas han ocupado un lugar importante debido a que ayuda al desarrollo del pensamiento y por el uso en las diferentes situaciones de la vida cotidiana. Milhaud (2010) manifiesta que las matemáticas, como todo avance en la historia, parte de la necesidad del ser humano de contar, medir, representar y determinar la forma de todo aquello que le rodeaba; Pero determinar un origen concreto para cada uno de los conceptos, objetos que querían conocer o representar es bastante complejo, Medida en la actualidad es parte de las matemáticas, se considera una rama de la ciencia exacta que es de suma importancia y se la usa en el diario vivir.

 Es importante mencionar que para el autor Godino (2003) Una enseñanza efectiva de las matemáticas requiere comprensión de lo que los estudiantes conocen y necesitan aprender, y por tanto les desafían y apoyan para aprenderlas bien, por otro lado, considera que los estudiantes deben aprender matemáticas comprendiendo, construyendo activamente el nuevo conocimiento a partir de la experiencia y el conocimiento previo. Por consiguiente, la enseñanza aprendizaje de la matemática, bloque curricular Medida se lo debe vincular con la tecnología para estimular el aprendizaje de los estudiantes.

#### **4.2.1. Definición de enseñanza aprendizaje**

Montes de Oca y Machado Ramirez (2011) mencionan que el proceso de enseñanza aprendizaje se aborda como algo que permita reflexionar, transformar contribuyendo un elemento integrador entre la parte teórica y práctica´con el fin de favorecer y enriquecer el enaltecimiento de una comunidad educativa, es por ello que la enseñanza aprendizaje significa reconocer el rol de docente quien planifica, escoge estrategias y metodologías adecuadas al conocimiento que desea impartir para lograr la formación de los estudiantes.

 Por lo tanto, tanto la enseñanza como el aprendizaje es una necesidad que se centra en que un individuo aprenda, se apropie de sus conocimientos, desarrolle destrezas, habilidades, capacidades, adquieran valores, se comprometan y logren resolver cualquier situación que se les presente en la vida cotidiana.

 La enseñanza de la matemática es un proceso por el cual se realiza la transmisión de conocimientos en aspectos numéricos, razonamiento y lineales en la relación docente estudiante. Además, complementa que un aprendizaje eficaz se da mediante el trabajo grupal, relacionando al estudiante con la realidad e inclusive con la tecnología. El proceso de enseñanza aprendizaje permite al docente darse cuenta de la importancia de transmitir conocimientos mediante diversos recursos interactivos e innovadores (Guaypatín, 2011) Haciendo referencia a lo que menciona el autor, es evidente que la enseñanza aprendizaje de la matemática es indispensable en la vida cotidiana de cada ser Humano por lo cual es primordial que su aprendizaje sea complementado con actividades interactivas, innovadoras, y creativas.

#### **4.2.2. Matemática en la vida cotidiana**

 El conocimiento matemático es una herramienta básica para comprender y manejar la realidad en la cual vivimos, su aprendizaje debe empezar en una edad temprana para que los niños puedan familiarizarse con el razonamiento, la deducción. Godino (2003) plantea que uno de los fines de la educación matemática tiene como fin capacitar a futuros ciudadanos en cálculos matemáticos complejos, se pretende proporcionar la capacidad para interpretar, evaluar críticamente la información, para discutir o comunicar información matemática, cuando sea relevante, y competencia para resolver los problemas matemáticos que encuentre en la vida diaria o en el trabajo profesional.

 Es muy importante estudiar matemática, se considera una ciencia con varios beneficios como favorecer el desarrollo del razonamiento y pensamiento analítico, se considera un verdadero desafío ya que produce una satisfacción cuando se resuelve un problema.

 Las matemáticas contribuyen a la formación de valores en los niños, determinando sus actitudes y su conducta, permite enfrentarse a la realidad lógica y coherente, capacidad de abstracción, razonamiento, por lo cual contribuye al desarrollo del pensamiento lógico, promueve la búsqueda de soluciones adecuadas, posibilitando al mismo tiempo comprobar y realizar la evaluación crítica de sus resultados, lo que desarrolla el control y el autocontrol del estudiante y lo adiestra para alcanzar la independencia en las acciones que ejecuta (Becerra et al., 2018). Por ello, se evidencia que la Matemática está presente en cada aspecto de la vida cotidiana por lo cual es necesario comprenderla y entenderla.

#### **4.2.3. Importancia de la enseñanza aprendizaje de la Medida**

 Es importante que el docente considere que en el proceso de enseñanza aprendizaje los estudiantes deben llegar a apreciar la utilidad de la matemática. Aprender matemática es un desafío, se realizan grandes esfuerzos para avanzar con propuestas que mejoren el razonamiento, debe involucrarse al docente en una formación avanzada, en capacitaciones constantes vinculados a la tecnología para que haya esa mejoría y actualización al desenvolverse en el aula (Cerda et al., 2016). De acuerdo al autor, es importante el aprendizaje de Medida ya que ayuda a adquirir conocimientos duraderos, de modo que pueda comprenderse, ser retenida y puesta en práctica ante situaciones problemáticas.

 La matemática cumple un papel fundamental en el campo de la educación por su complejidad, por lo cual se debe permanecer atentos y abiertos a cambios, se debe guiar a los estudiantes a que aprendan y comprendan conceptos, fórmulas mediante procesos dinámicos y lúdicos. Esta ciencia debe fortalecer el razonamiento abstracto partiendo de la experiencia y el conocimiento previo que posee el estudiante (Becerra et al., 2018). Por consiguiente, en la asignatura de Medida es importante implementar herramientas tecnológicas en la malla curricular de estudio, sólo así se podrá generar nuevas estrategias para mejorar el ambiente del aula de clases para que este proceso no se vuelva monótono y cansino.

#### **4.2.4. Incidencia de la tecnología en la matemática-medida**

 En algunos establecimientos educativos aún existe resistencia al uso de tecnología por temor al desconocimiento de software y plataformas educativas. Según Villarreal (2012) manifiesta que la tecnología debe garantizar a los estudiantes una oportunidad de aprendizaje matemático a través de una computadora, no es necesario la comparación de un escenario tradicionalista sino de reorganizar actividades, contenidos, organización curricular. Las nuevas tecnologías suscitan cambios que activan formas de conocimiento diferentes, plantean un desafío para diseñar propuestas educativas que promuevan pensar y aprender mediante las TIC.

 La sociedad del milenio en la cual vivimos, es de cambios acelerados por la tecnología, tanto el aprendizaje como la enseñanza de la matemática deben estar enfocados en el desarrollo de las destrezas necesarias para que el estudiantado, sea capaz de resolver problemas cotidianos, fortalecer el pensamiento lógico y creativo. Por lo tanto, "La educación debe entonces cambiar sus métodos en el que el maestro expone sus clases y los alumnos" (Ponce, 2008, p. 12). Los docentes deben reestructurar sus metodologías, buscar nuevos recursos,

nuevas tecnologías para hacer de sus clases más interactivas y motivadoras para sus estudiantes, de manera que logren comprender los procesos de conversión dentro de las temáticas de Medida.

#### **4.2.5. Etapas de aprendizaje de matemática**

Según Lazo (2008) las etapas principales del aprendizaje de las matemáticas son:

**Fase Intuitiva o Concreta:** El estudiante debe visualizar el concepto, en diferentes situaciones de la vida cotidiana a través de representaciones de tal manera que relacione lo que está observando con los conocimientos adquiridos previamente.

**Fase Gráfica o Sensorial:** En esta fase el estudiante aprende a expresar gráficamente lo visualizado o manipulado en la fase anterior, plasmará a través de gráficos el concepto que pudo asimilar y percibir a través de sus sentidos.

**Fase Conceptual o Simbólica:** En esta fase el estudiante estará en condiciones suficientes para informar y escribir en lenguaje matemático, todo lo aprendido desde la visualización, la manipulación, el juego y la representación gráfica. Es decir, estará en capacidad de representar el concepto a través de símbolos matemáticos.

**Fase Complementaria:** Esta fase comprende la consolidación de conceptos con la realización de ejercicios de aplicación. En este caso se plantean diferentes ejercicios para la evaluación de los estudiantes lo que permitirá el desarrollo del razonamiento, además el estudiante puede hacer uso libre de material concreto o de apoyo.

 Por otro lado, Tasca (2021) menciona cuatro etapas relevantes para que los estudiantes aprendan matemáticas son:

**Etapa de elaboración:** en esta etapa el docente adecua, crea material para transmitir la información a sus educandos.

**Etapa de enunciación:** El estudiante ya ha logrado hacer un mapa mental de ideas, procesos para lo cual en esta etapa se requiere enunciar, simbolizar lo que ha comprendido respecto a la simbología correcta del concepto matemático.

**Etapa de concreción:** Se trata de la etapa clave en los procesos de aprendizaje. Es el momento en el que el estudiante aplica lo explicado en situaciones conocidas y ejemplos claros ligados a su experiencia, con su nomenclatura y simbología correctas en el área de matemática.

**Etapa de abstracción:** A diferencia de la anterior, en esta etapa lo importante es que el estudiante pueda aplicar lo aprendido a cualquier situación, no solo a la contextualizada.

 De acuerdo a lo que manifiestan los autores, las etapas que se requieren implementar para el proceso de enseñanza-aprendizaje, de la asignatura de medida, deben ser métodos que permitan el interactuar del estudiante con el objeto de estudio, de tal forma que él mismo, a través de estrategias personales basadas en la enseñanza mediante situaciones de la vida real, busque aprender y comprender sobre el tema, dando como resultado que se interese y obtenga un sólido conocimiento que va a perdurar durante toda su vida.

#### **4.2.6. Importancia de las matemáticas en la ciencia y tecnología.**

 Según Godino (2003) la aplicación de las matemáticas tiene un papel fundamental en el entorno del ser humano, lo cual es importante conocer de la forma más completa posible, con situaciones de la vida real, para valorar su aporte.

 En el campo biológico, se da a conocer que gracias a la probabilidad es posible describir características como sexo, color de pelo, peso al nacer, estatura, número de pulsaciones por minuto, recuentro de hematíes, etc. Antiguamente, a un estudiante de esta área de conocimiento se le presentaba estas características hereditarias como datos que no se pueden prever de antemano, incluso hasta el momento en que son medidas, sin embargo, gracias a las matemáticas, se tiene una información mejor aproximada.

 Por otro lado, se usan modelos matemáticos de crecimiento de población para poder predecir sobre la evolución de la población mundial, incluso sobre la posibilidad de extinción de varias especies. De la misma forma, estas estimaciones ayudan a estudiar el desarrollo acerca de la propagación de una cierta enfermedad, incluso para conocer la esperanza de vida de un individuo. Así, se puede verificar que la matemática ayuda a tomar las respectivas precauciones para evitar estos problemas que ocurren constantemente en el mundo.

 Consecuentemente, en el contexto físico, se puede evidenciar de mejor manera el uso de las matemáticas, puesto que en esta área nos permite satisfacer una necesidad de primer orden como lo son las medidas de magnitudes como la velocidad, la temperatura, el trabajo, voltaje, masa, longitud, entre muchas otras, las cuales son calculables a partir de la obtención de los datos necesarios. Asimismo, se puede apreciar el uso de la geometría en la construcción de edificios, carreteras, plazas, puentes, etc.

 Finalmente, en el mundo político se usa la matemática cuando se requiere tomar una decisión a nivel local como nacional, incluso para organismos internacionales, para lo cual necesitan manejar una información que sea lo más exacta posible, es ahí donde elaboran los famosos censos y/o encuestas, manejando mucho la estadística, siendo los principales datos a tomar en cuenta para las decisiones de cualquier entidad gubernamental. Del mismo modo, cuando se estudia las tasas de población activa, emigración-migración, índice de precios, comercio, son un claro ejemplo del uso de razones y proporciones, que permiten tener una visión más clara acerca de lo que sucede en el país en general.

#### **4.2.7. Exactitud y aproximación de las matemáticas**

 Según Godino (2003) las matemáticas tienen una característica poco habitual que, a lo largo de su desarrollo histórico, ha ido tomando más relevancia, siendo esta la dualidad desde la que permite considerar y/o visualizar la realidad de cómo funcionan las cosas en el mundo. Por un lado, las matemáticas se denominan como una ciencia exacta, puesto que los resultados que se obtienen al operar son inequívocos. Sin embargo, cuando se compara un modelo matemático de un suceso de la realidad, este siempre es aproximado, ya que este modelado no es exacto a la realidad, haciendo así referencia a la propiedad mencionada, puesto que existen dos caracteres distintos (exactitud y aproximación) en un mismo concepto.

 No obstante, Godino (2003) menciona que: "Las matemáticas escolares deben potenciar estos dobles enfoques, y ello no sólo por la riqueza intrínseca que encierran, sino porque los que han sido relegados hasta ahora a un segundo plano tienen una especial incidencia en las aplicaciones actuales." A lo cual, lo anterior descrito, se refiere que las instituciones educativas no solo deberían enseñar los enfoques más tradicionales dentro del área de matemáticas, sino dar un enfoque holístico, de tal modo que sea de vital importancia en la repercusión en todas las aplicaciones que se hagan en la actualidad, con el objetivo de que los nuevos alumnos puedan generar conocimiento de mayor relevancia para solventar las diferentes problemáticas que existen.

## **4.2.8. Trabajo del alumno y docente en el proceso de enseñanza-aprendizaje de matemáticas**

 Según Godino (2003) el trabajo del alumno en la clase de matemáticas debe ser que el alumno investiga y trata de resolver problemas, predice su solución (formula conjeturas), trata de probar que su solución es correcta, construye modelos matemáticos, usa el lenguaje y conceptos matemáticos, incluso podría crear sus propias teorías, intercambia sus ideas con otros y finalmente reconoce cuáles de estas ideas son correctas- conformes con la cultura matemática-, y entre todas ellas elige las que le sean útiles. Mientras que el trabajo del profesor debe ser que en lugar de partir de un problema y llegar a un conocimiento matemático, parte de un conocimiento matemático y busca uno o varios problemas que le den sentido para proponerlo a sus alumnos (recontextualización).

 Además de ello, el docente es el encargado principal de tratar de ayudar al estudiante a encontrar la solución correcta a un problema, tomando en cuenta la dimensión cultural a la cual están arraigados, puesto que este va cambiando progresivamente conforme pasan los años, siendo así la manera de incorporarlos hacia el generar nuevo conocimiento de utilidad.

#### **4.2.9. Dificultades en el proceso de enseñanza-aprendizaje de las matemáticas**

 Según Godino (2003) se debe identificar las dificultades y errores que tienen los alumnos en el proceso de aprendizaje, de tal forma que se puedan determinar las causas y que el docente pueda tomar las medidas necesarias para intentar solventar dicha situación. Para ello, hay que tener en cuenta que error se refiere cuando el estudiante realiza una acción que no es válida desde el punto de vista matemático; mientras que, dificultad, es el mayor o menor grado de éxito que representan los alumnos ante algún tema de estudio.

 Por consiguiente, el docente debe identificar las causas de dichas dificultades encontradas, lo cual podría incluso ocasionar un cambio en la metodología del proceso de enseñanzaaprendizaje, debido a que el modelo establecido es determinante para la obtención de resultados favorables.

 El mismo autor manifiesta que la abstracción y generalización pueden ser las causas principales por las cuales exista dificultades de aprendizaje, debido a que ambos conceptos suscitan que el error presentado por el alumno no sea una falta de conocimiento, sino que el estudiante use un conocimiento que es válido para unas circunstancias, pero no para otras situaciones en donde se está omitiendo algún dato en particular, por más insignificante que éste pueda verse.

 Para ello, es necesario que el educador tenga en cuenta cada falencia que pueda pasar inadvertida, tratando de superar esa barrera en el proceso de enseñanza-aprendizaje, incluso tratando de implementar las metodologías más didácticas posibles (casos de la vida real) para que el estudiante distinga el por qué ciertos conocimientos pueden ser aplicados en un determinado escenario, pero en otro no, justificando el argumento para que tenga coherencia y así sea fácilmente comprendido.

#### **5. Metodología**

 La investigación Liveworksheets en la enseñanza-aprendizaje de matemática bloque curricular medida en séptimo grado de la Unidad Educativa Particular "San Gerardo" tiene un enfoque metodológico mixto ya que en el desarrollo se recolectaron y analizaron datos cuantitativos y cualitativos los mismo que ayudaron a dar respuesta al problema, así mismo hace alusión a un aspecto totalmente social como es la educación y por consiguiente está dentro de la investigación descriptiva.

 Este trabajo investigativo se desarrolló con la utilización de métodos, técnicas e instrumentos, así como también se realizaron actividades durante el proceso de la investigación.

#### **5.1. Área de estudio**

 La investigación se realizó en la Unidad Educativa Particular "San Gerardo" ubicada en la provincia de Loja, cantón Loja dentro de la zona urbana, Campus Pompeya, Éxodo de Yangana 391 - 340 Km 3 1/2. Sus características institucionales son: código AMIE: 11H00133, régimen Sierra y es de sostenimiento particular; los niveles educativos que ofrece son: Educación Inicial, Educación General Básica y Bachillerato. Funciona en jornada matutina con modalidad híbrida, la institución cuenta con 895 estudiantes y 87 profesores así mismo la máxima autoridad de la institución Mg Violeta Pilco Correa quien vela por el bienestar y mejoras de la Unidad Educativa.

 **La misión de la Institución es:** Brindar formación sistemática, bajo una concepción científica del mundo, con carácter humanista y solidario que conlleva a la convivencia armónica; basado en el trabajo en equipo, gestión académica, investigación educativa, innovación tecnológica, integrando servicios de asesoría, consultoría y cooperación pedagógica, para quienes se educan en nuestra institución.

 **La visión de la Institución es:** Constituirse en una institución educativa referente de excelencia académica e innovación tecnológica con enfoque a la conservación del medio ambiente, que promueva la formación integral de los estudiantes bajo los valores y principios de ética, pertinencia y compromiso social.

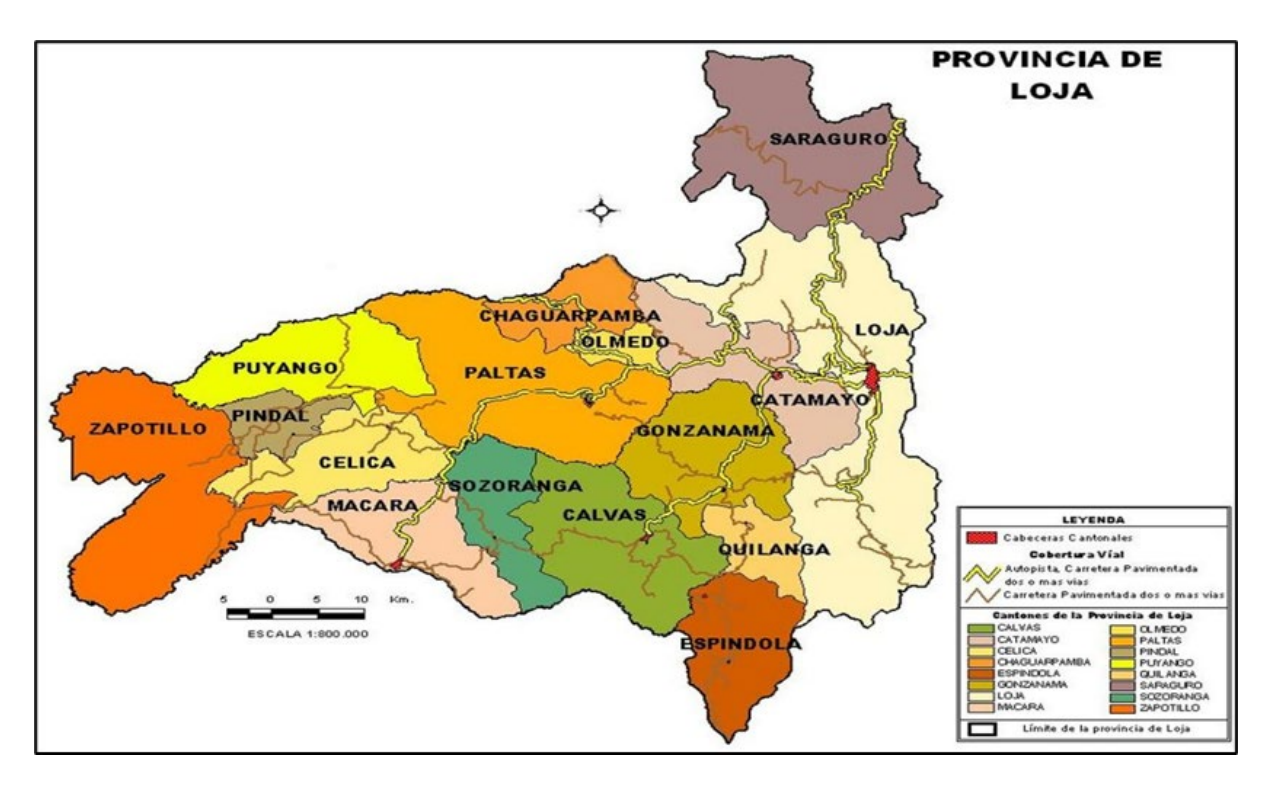

Figura 1: Mapa del cantón Loja

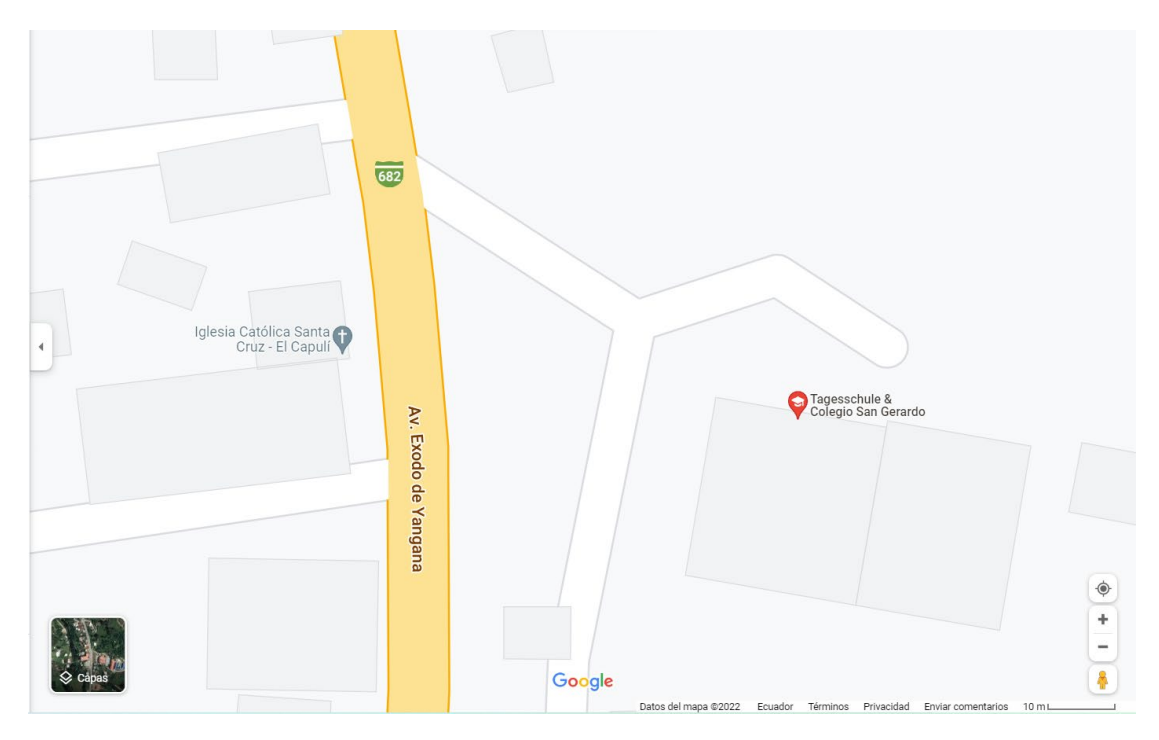

Figura 2: Unidad Educativa Particular "San Gerardo" Fuente: Google Maps / Croquis de la Unidad Educativa Particular "San Gerardo"

### **5.2. Procedimientos**

#### *5.2.1. Enfoque metodológico*

 El presente trabajo investigativo es de carácter cualitativo porque se determinaron los rasgos característicos de la realidad del objeto de estudio. También, posee un enfoque cuantitativo porque ayuda a examinar los datos de manera numérica. Este procedimiento facilitó la objetivación y comprensión de los datos para finalmente realizar la verificación. Asimismo, permitió interpretar los resultados asignando valores numéricos para poder obtener conclusiones.

#### *5.2.2. Tipo de investigación*

La investigación propuesta, está enmarcada en un aspecto netamente social como es la educación, el tipo de investigación es correlacional, ya que se conoció el aporte de Liveworksheets en la enseñanza-aprendizaje de matemática bloque curricular medida en séptimo grado de la Unidad Educativa Particular "San Gerardo"

#### *5.2.3. Métodos*

#### *5.2.3.1.* **Método Observacional**

Se utilizó este método para hallar tanto la problemática y en un futuro sus posibles causas de estudio

#### *5.2.3.2.* **Método Analítico - sintético**

Con este método se analizó y sintetizó la fundamentación teórica; la aplicación de las estrategias en el proceso educativo; y, los resultados obtenidos facilitando la realización de las conclusiones y las recomendaciones.

#### **5.2.3.3. Método Inductivo**

Este método nos permitió obtener las primeras conjeturas a partir de las entrevistas y encuestas que se realizaron tanto a docentes como estudiantes y poder analizar de esta manera cada fenómeno particular del tema de investigación.

#### **5.2.3.4. Método Deductivo**

Con este método se comenzó desde la realidad en la que está enmarcada el objeto de investigación, y poder tener de esta manera una primera impresión del proceso educativo en lo que respecta al aprendizaje de las matemáticas.

#### **5.2.3.5. Método Hermenéutico**

Permitió realizar la interpretación bibliográfica para contrastar con el conocimiento empírico y será utilizado a lo largo del desarrollo de la investigación fundamentada en el marco teórico debidamente analizado.

#### **5.2.3.6. Método Estadístico**

Este método nos permitió representar de manera gráfica los resultados que se obtuvieron en los instrumentos aplicados en el proceso de investigación.

#### **5.2.3.7. Método Descriptivo**

Permitió conocer y analizar la realidad educativa, el comportamiento y las actitudes que tengan los estudiantes, a su vez se hará una descripción exacta de las actividades y procedimientos realizados durante la investigación.

#### *5.2.4. Técnicas*

#### **5.2.4.1. Entrevista**

Se utilizó para recabar información de primera mano del docente con respecto a liveworksheets en la enseñanza - aprendizaje y de esta manera identificar la problemática para poder empezar con el proceso de investigación y crear fichas interactivas que coadyuven al aprendizaje sostenido de los estudiantes en la asignatura de matemáticas, bloque medida.

#### **5.2.4.2. Encuesta**

Se aplicó a los estudiantes, para contrastar tanto la metodología aplicada como el desempeño del educando con respecto al uso de liveworksheets en el proceso de enseñanza - aprendizaje en la asignatura de matemáticas, bloque medida.

#### *5.2.5. Instrumentos*

#### *5.2.5.1.* **Entrevista de base estructurada**

Gracias a este instrumento se comprendió la información previa sobre el problema académico que existió en el aula de tercer grado.

#### **5.2.5.2. Cuestionario escrito**

Con ayuda de este instrumento se recopiló información necesaria sobre cada variable para seguir con la investigación del presente proyecto.

#### *5.2.6. Unidad de estudio*

La población que se estableció para el estudio investigativo fue la Unidad Educativa Particular "San Gerardo", la cual cuenta con 895 estudiantes y 87 docentes.

#### *5.2.7. Muestra*

La población a quien está dirigida la presente investigación está conformada por una docente y los estudiantes de séptimo grado de la Unidad Educativa Particular "San Gerardo", que suman un total de 54 personas.

#### **Tabla 2**

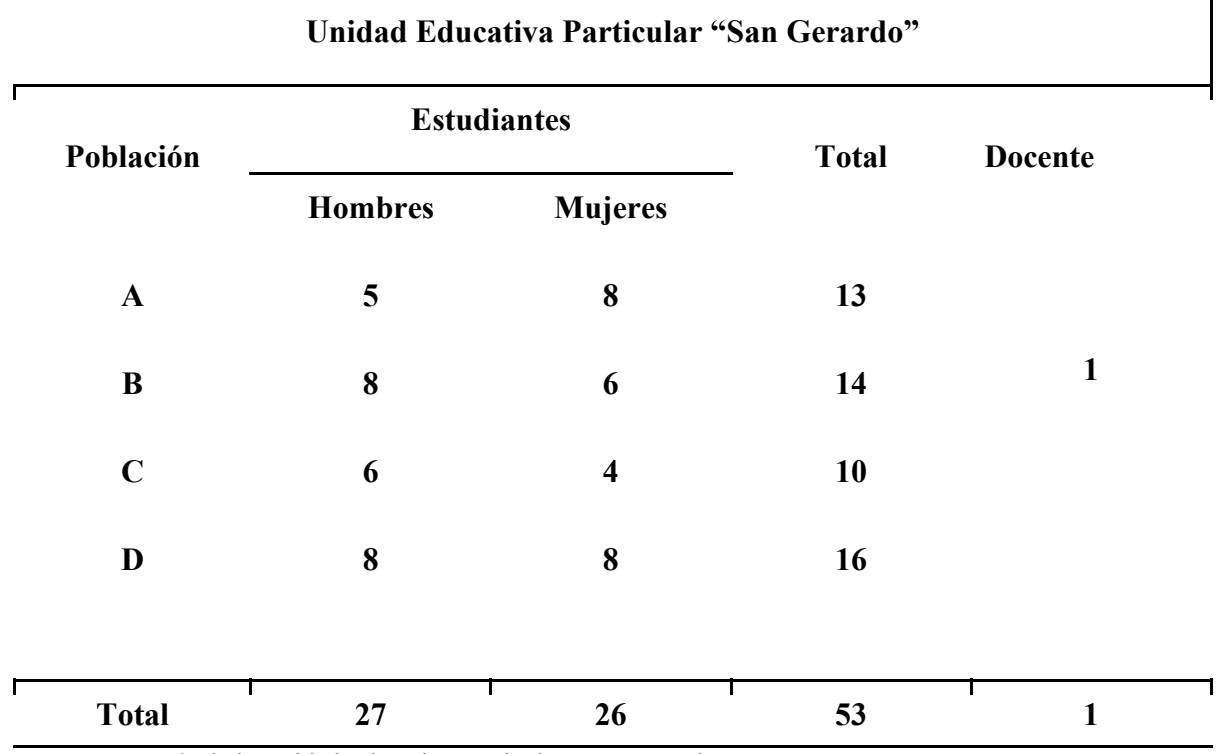

*Población de la Unidad Educativa Particular "San Gerardo"*

**Fuente:** Secretaría de la Unidad Educativa Particular "San Gerardo"

#### *5.3. Procedimientos y análisis de datos*

La investigación se llevó a cabo mediante la ejecución de los objetivos y sus actividades, los cuales se detallan a continuación:
**Objetivo específico 1: Describir las características de Liveworksheets y su aporte en el proceso de la enseñanza-aprendizaje de matemática bloque curricular medida.**

- Revisión minuciosa de información para identificar el uso que se le puede dar a Liveworksheets
- Seleccionar la información pertinente para sustentar la investigación
- Organización y revisión de la información

**Objetivo específico 2: Identificar el uso de Liveworksheets en la enseñanza-aprendizaje de matemática bloque curricular medida en séptimo grado de la Unidad Educativa Particular "San Gerardo"**

- Elaboración de instrumentos de recolección de datos
- Aplicación de instrumentos a docente y estudiantes, enfocados a conocer el estado actual de la enseñanza aprendizaje
- Recolección, organización y tabulación de datos

**Objetivo 3: Diseñar actividades interactivas en Liveworksheets para la enseñanzaaprendizaje de la matemática bloque curricular medida en séptimo grado de la Unidad Educativa Particular "San Gerardo"** (Ver Anexo 1)

- Considerar la fundamentación teórica y el análisis e interpretación de los resultados para plantear actividades en liveworksheets
- Elaboración de fichas interactivas
- Evidenciar el diseño de fichas interactivas en liveworksheets en el E Portafolio de la Maestría de Educación Básica de la Universidad Nacional de Loja

### **6. Resultados**

 Análisis e interpretación de los resultados obtenidos de las encuestas aplicadas a los estudiantes de la Unidad Educativa Particular "San Gerardo", de la ciudad de Loja, periodo  $2021 - 2022$ .

### **1. ¿Te gusta la asignatura de matemática bloque curricular medida?**

### **Tabla 3**

*Interés por la matemática, bloque curricular medida*

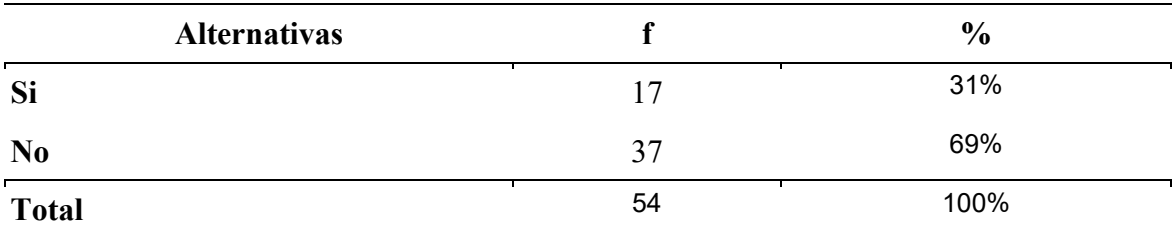

**Nota:** Encuesta aplicada a los estudiantes de séptimo grado de la Unidad Educativa Particular "San Gerardo"

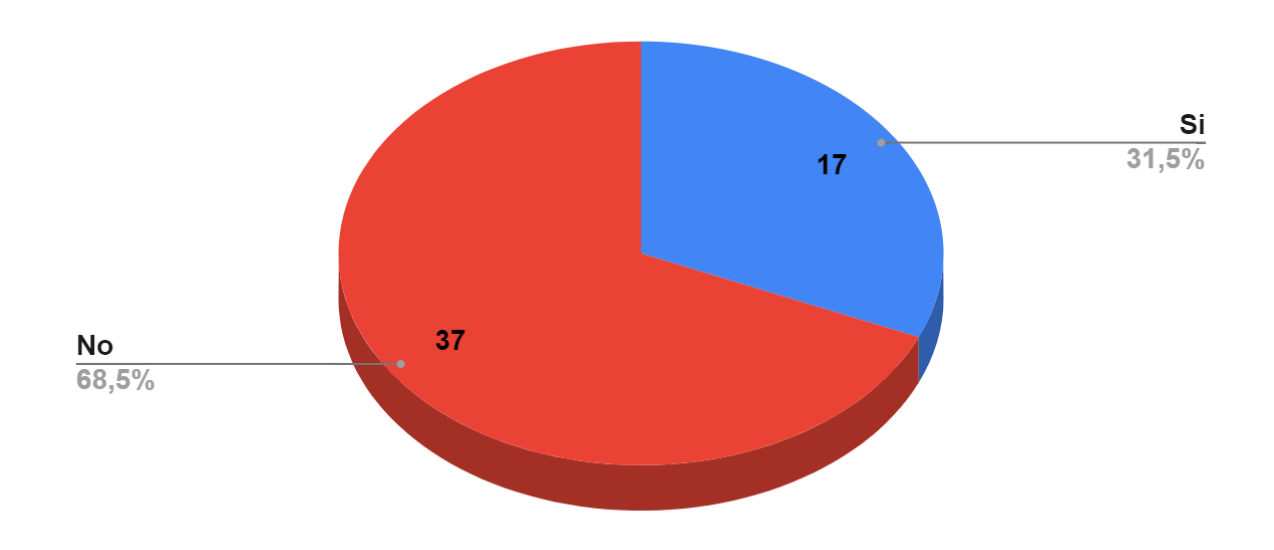

# Interés por la matemática, bloque curricular Medida

**Figura 3.** Recurso didáctico

**Nota:** Encuesta aplicada a los estudiantes de séptimo grado de la Unidad Educativa Particular "San Gerardo"

### **Seleccione según su respuesta: ¿Por qué?**

### **Tabla 4**

*Opciones, interés por la matemática*

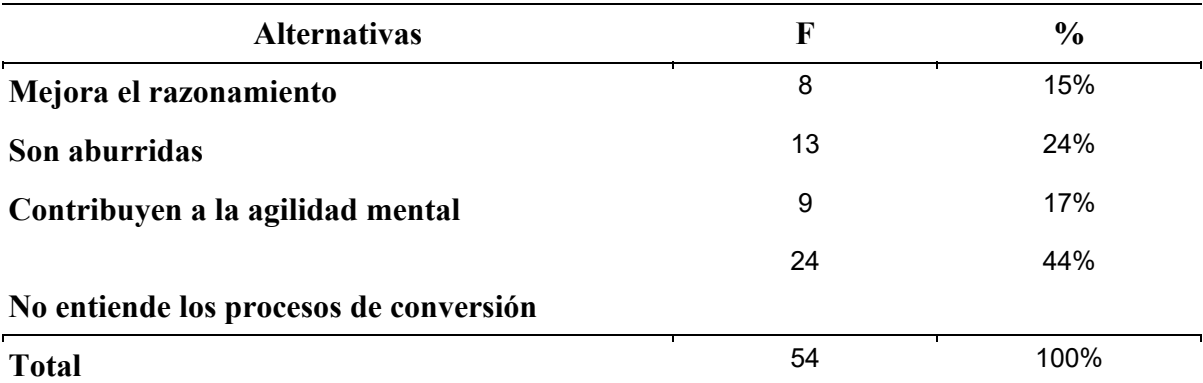

**Nota:** Encuesta aplicada a los estudiantes de séptimo grado de la Unidad Educativa Particular "San Gerardo"

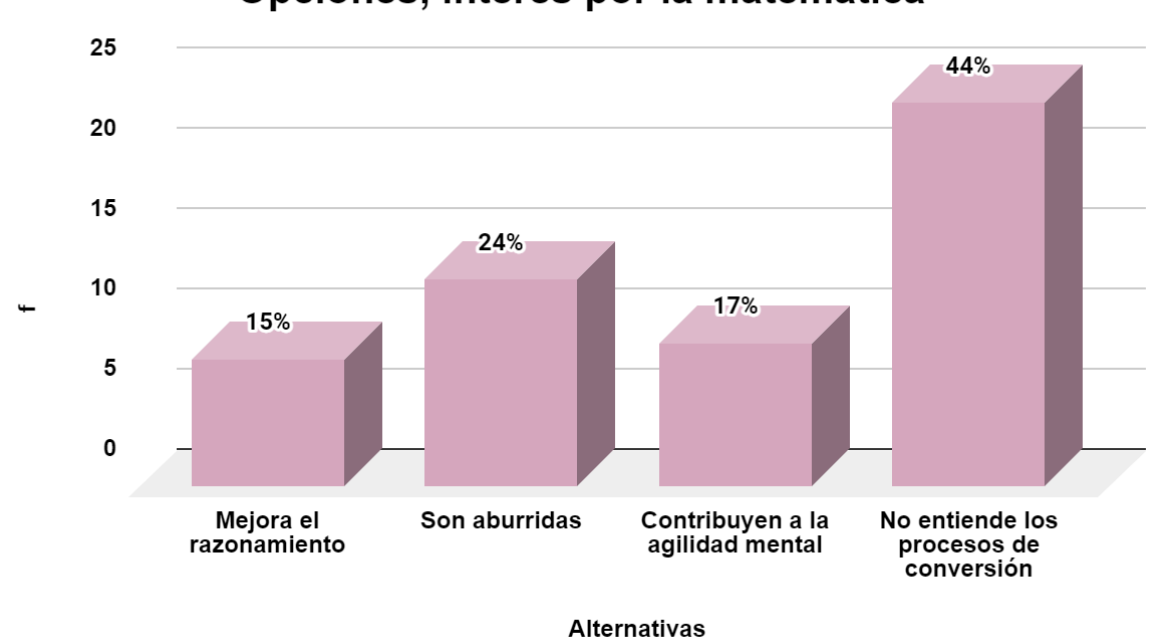

Opciones, interés por la matemática

**Figura 4.** Opciones, interés por la matemática **Nota:** Encuesta aplicada a los estudiantes de séptimo grado de la Unidad Educativa Particular "San Gerardo"

### **Análisis e interpretación**

 Haciendo énfasis en los datos de la Tabla Nro. 1, indican que, 37 estudiantes que corresponden al 69% marcaron que no mientras que,17 estudiantes equivalentes a un 31%, señalaron que si les gusta la asignatura de matemática, bloque curricular medida; Además, de las opciones expuestas en la Tabla Nro. 2 se evidencia que, 24 estudiantes equivalentes a 44%

marcan que no entienden los procesos de conversión, seguido 13 estudiantes que es un 24% señala que son aburridas, 9 estudiantes que corresponde al 17% manifiestan que contribuyen a la agilidad mental y finalmente 8 estudiantes que corresponden al 15% consideran que la matemática mejora el razonamiento.

 Con respecto a lo anteriormente señalado, se deduce que, según lo manifestado por la mayoría de los estudiantes no les gusta la asignatura de matemática, bloque curricular medida debido a que no comprenden los procesos de conversión. Es importante mencionar que la matemática es un factor importante en la vida cotidiana de todo ser humano, su aprendizaje es más eficaz cuando se enseña con buenos instrumentos y los estudiantes están dispuestos a colaborar.

 Se concluye que, liveworksheets es de gran importancia en la asignatura de matemática de la cual se deriva la disciplina de medida, por cuanto aproximan al estudiante a la realidad de lo que se quiere enseñar, motivando su interés por aprender, dicha herramienta tecnológica permite elevar la motivación por parte de los estudiantes, mejorar el razonamiento, la agilidad mental y perfeccionar el proceso de enseñanza – aprendizaje.

 Se recomienda a la docente trabajar la asignatura con actividades interactivas que le contribuyan a mejorar su agilidad mental, que permita al estudiante razonar e involucrarse más de modo que construyan y consoliden su aprendizaje.

#### **2. ¿Considera importante las magnitudes de medida en la vida cotidiana?**

#### **Tabla 5**

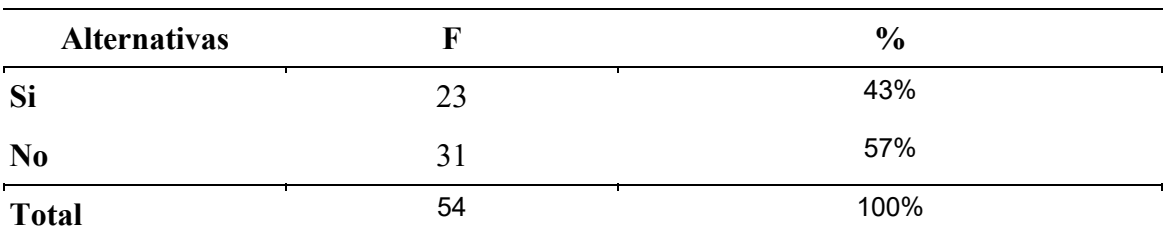

*Importancia de medida*

**Nota:** Encuesta aplicada a los estudiantes de séptimo grado de la Unidad Educativa Particular "San Gerardo"

# Importancia de Medida

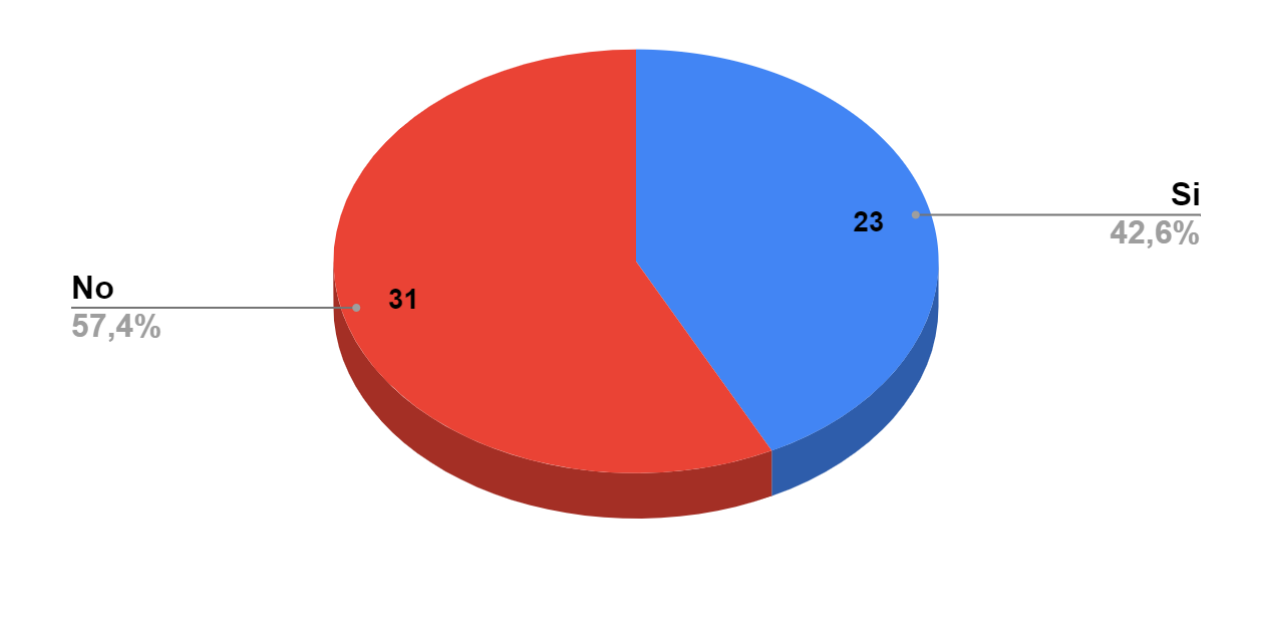

**Figura 5.** Importancia de medida **Nota:** Encuesta aplicada a los estudiantes de séptimo grado de la Unidad Educativa Particular "San Gerardo"

### **Análisis e interpretación**

 Acorde a los resultados obtenidos de la Tabla Nro 3, 23 estudiantes que corresponden al 43% consideran importantes las magnitudes de medida en la vida cotidiana, mientras que 31 estudiantes que representan el 57% manifiestan que no.

 De acuerdo a los resultados expuestos se evidencia que, la mayor parte de los estudiantes consideran que las magnitudes de medida no son importantes en la vida cotidiana, sin embargo, un porcentaje menor considera que sí es importante en la vida cotidiana. Aprender a medir es primordial ya que permite reunir información y conocer con qué objetos o instrumentos se puede realizar dichas mediciones, es útil para la vida cotidiana ya que en todas las profesiones se precisan unos conocimientos de diverso nivel de sofistificación sobre las matemáticas.

 Se concluye, que existe un rechazo hacia la asignatura de Medida por parte de los estudiantes por su dificultad para realizar conversiones, el proceso de enseñanza aprendizaje se debería complementar con actividades interactivas como liveworksheets.

 Se recomienda a los docentes siempre estar en constante investigación, buscando herramientas adecuadas e innovadoras para implementar en el proceso de enseñanza aprendizaje y permitan generar aprendizajes significativos.

## **3 ¿Considera que las herramientas tecnológicas facilitan el aprendizaje de medida, por qué?**

### **Tabla 6**

*Herramientas tecnológicas*

| <b>Alternativas</b>          | f  | $\frac{0}{0}$ |
|------------------------------|----|---------------|
| Me permite desarrollar el    |    | 33%           |
| razonamiento y la memoria    | 18 |               |
| Permite aprender             |    | 11%           |
| visualmente                  | 6  |               |
| Permite verificar errores    |    | 17%           |
| inmediatos                   | 9  |               |
| No las considero importantes | 21 | 39%           |
| <b>Total</b>                 | 54 | 100%          |

**Nota:** Encuesta aplicada a los estudiantes de séptimo grado de la Unidad Educativa Particular "San Gerardo"

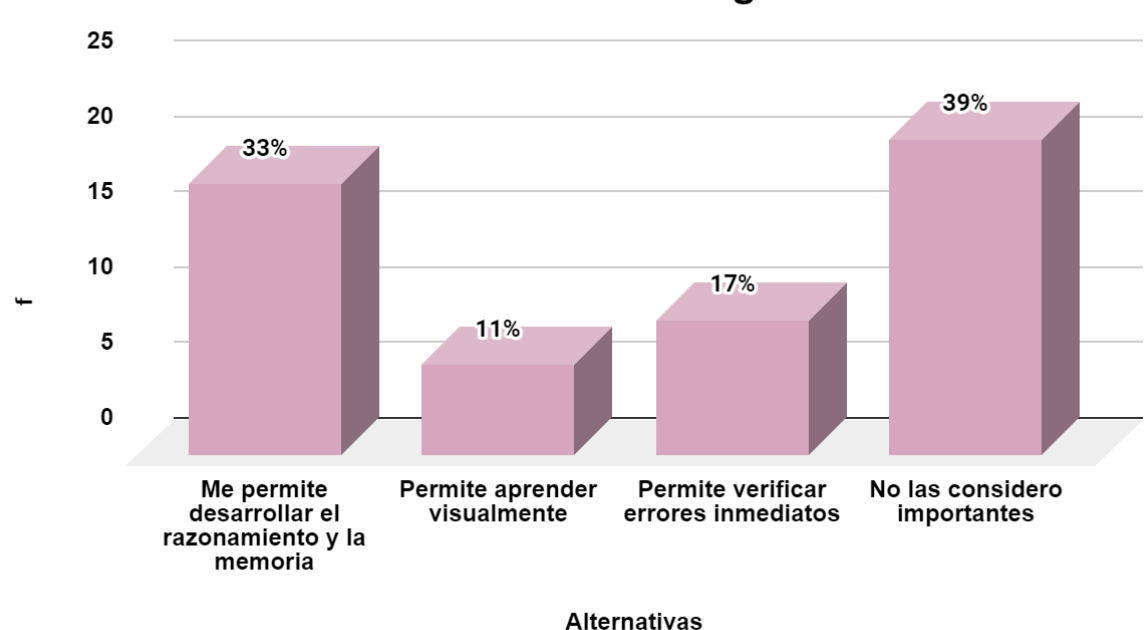

# Herramientas tecnológicas

**Figura 6.** Herramientas tecnológicas

**Nota:** Encuesta aplicada a los estudiantes de séptimo grado de la Unidad Educativa Particular "San Gerardo"

### **Análisis e interpretación**

 Haciendo énfasis en los datos de la Tabla Nro. 4, se puede evidenciar que 21 estudiantes que corresponden al 39% no consideran importante que las herramientas tecnológicas facilitan el aprendizaje de medida, 18 estudiantes que corresponden al 33% sostienen que les permite desarrollar el razonamiento y la memoria, 9 estudiantes que representan el 17% señalan que permite verificar errores inmediatos y finalmente, 6 estudiantes que son el 11% de la población marcaron que les permite aprender visualmente.

 Con respecto a lo anteriormente señalado, se manifiesta que la mayor parte de la población menciona que no consideran importantes las herramientas tecnológicas para facilitar el aprendizaje de matemática, bloque curricular medida, sin embargo, un pequeño porcentaje se distribuye en señalar que permitiría el razonamiento, verificar errores y aprender visualmente. Las herramientas tecnológicas son un material de apoyo para facilitar la labor docente y al utilizarlas en la asignatura de medida permiten que el estudiante adquiera los conocimientos de manera más interactiva y precisa.

 Se concluye que, es importante el aprendizaje de la asignatura de medida en los estudiantes puesto que mejora el razonamiento y desarrolla la capacidad de resolver ejercicios rápidamente. Además, al seleccionar herramientas tecnológicas el aprendizaje es más interactivo y ayudará a encontrar las soluciones a los problemas de determinadas situaciones.

 Se recomienda a la docente el uso de herramientas tecnológicas en la enseñanza de medida para formar estudiantes creativos, motivados, encaminados a la innovación; El uso de liveworksheets favorece en el desarrollo de su aprendizaje contribuyendo a una clase dinámica, activa entre docente y estudiantes.

### **4. ¿Qué entiende por ficha interactiva liveworksheets?**

### **Tabla 7**

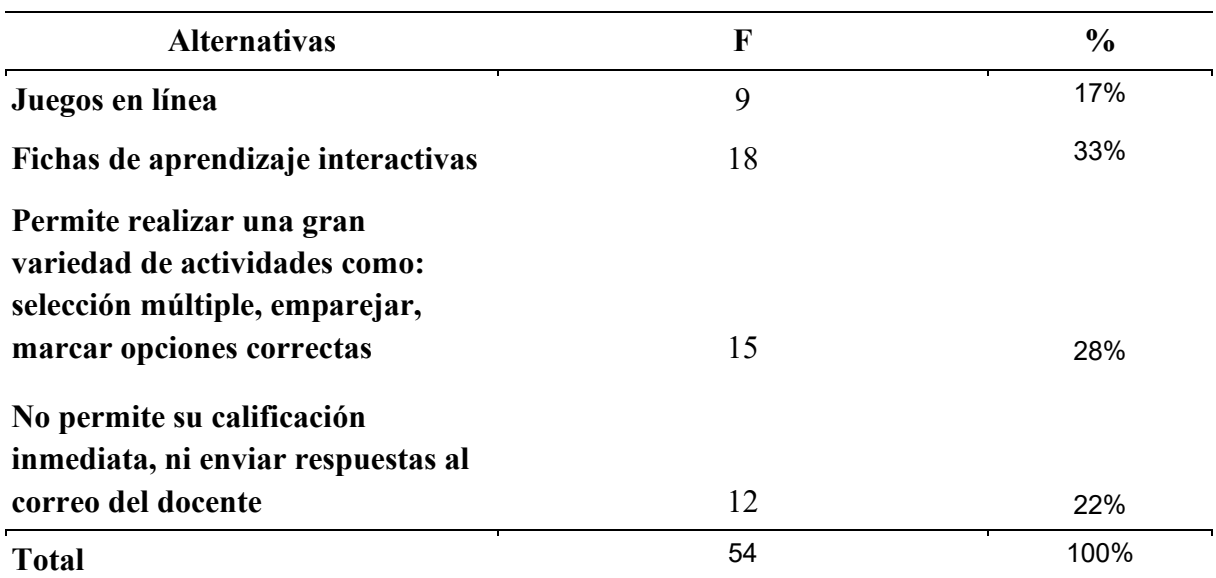

*Ficha interactiva liveworksheets*

**Nota:** Encuesta aplicada a los estudiantes de séptimo grado de la Unidad Educativa Particular "San Gerardo"

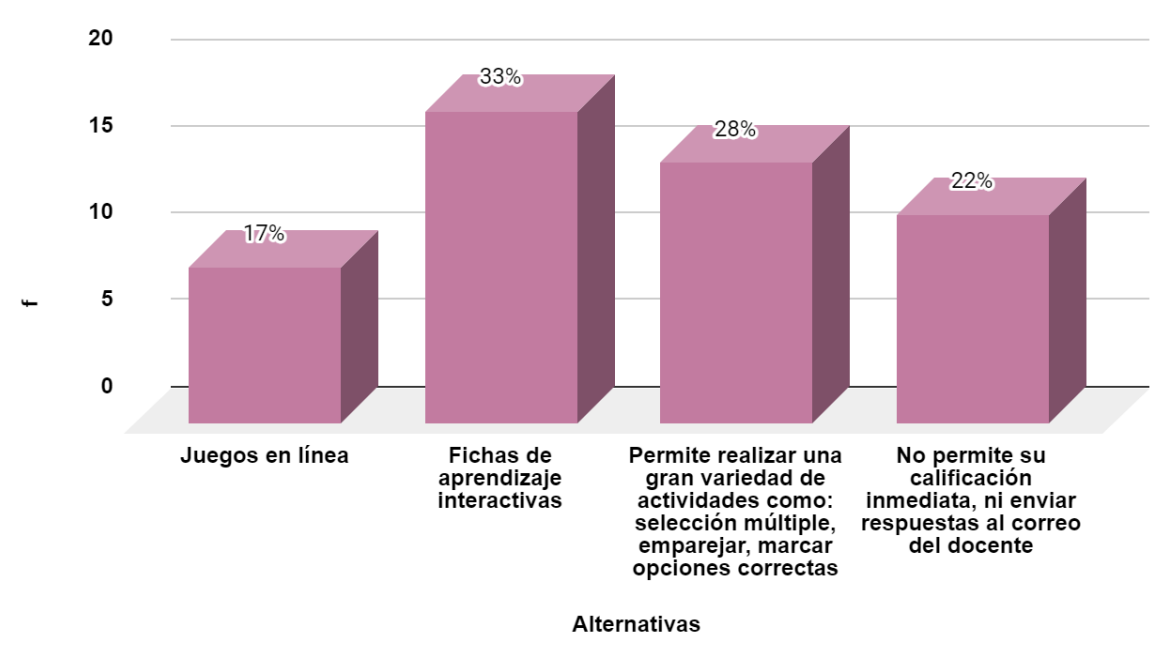

Ficha interactiva Liveworksheets

**Figura 7.** Ficha interactiva Liveworksheets

**Nota:** Encuesta aplicada a los estudiantes de séptimo grado de la Unidad Educativa Particular "San Gerardo"

#### **Análisis e interpretación**

 Acorde a los datos obtenidos en la Tabla Nro. 5, 18 estudiantes que corresponden al 33% menciona que liveworksheets es una ficha de aprendizaje interactiva, 15 estudiantes que representan al 28 % indican que permite realizar una gran variedad de actividades como: selección múltiple, emparejar, marcar opciones correctas, 12 estudiantes que representan el 22% indican que no permite su calificación inmediata, ni enviar respuestas al correo del docente y finalmente, 9 estudiantes que son el 17% de la población marcaron que son juegos en línea.

 De acuerdo a los resultados expuestos se evidencia que el mayor porcentaje de estudiantes conocen lo que es una ficha interactiva y un pequeño porcentaje confunde dicha herramienta con juegos en línea. Liveworksheets es una herramienta gratuita sencilla que permite realizar actividades interactivas, permite convertir una ficha tradicional imprimible a una actividad interactiva por lo cual es primordial usarlas en la asignatura de Medida para hacer más fácil la enseñanza aprendizaje de los estudiantes.

 Se concluye que, los estudiantes identifican liveworksheets como una ficha interactiva por lo cual es necesario que interactúen con la herramienta y la asignatura de medida durante el proceso de enseñanza aprendizaje para construir conocimientos que ayudarán a mejorar su aprendizaje.

 Se recomienda a los docentes involucrarse más investigando sobre liveworksheets y todo lo que permite trabajar de manera interactiva con los estudiantes aprovechando al máximo dicha herramienta de manera que consoliden sus aprendizajes para que estos sean permanentes y significativos.

**5. Del siguiente listado seleccione ¿Qué fichas interactivas utiliza su docente en la enseñanza de medida?**

### **Tabla 8**

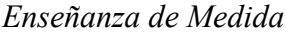

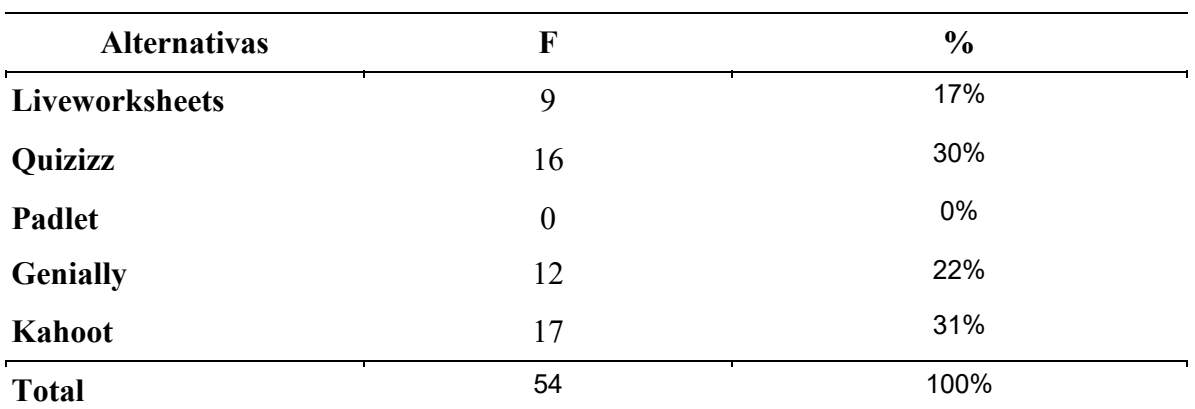

**Nota:** Encuesta aplicada a los estudiantes de séptimo grado de la Unidad Educativa Particular "San Gerardo"

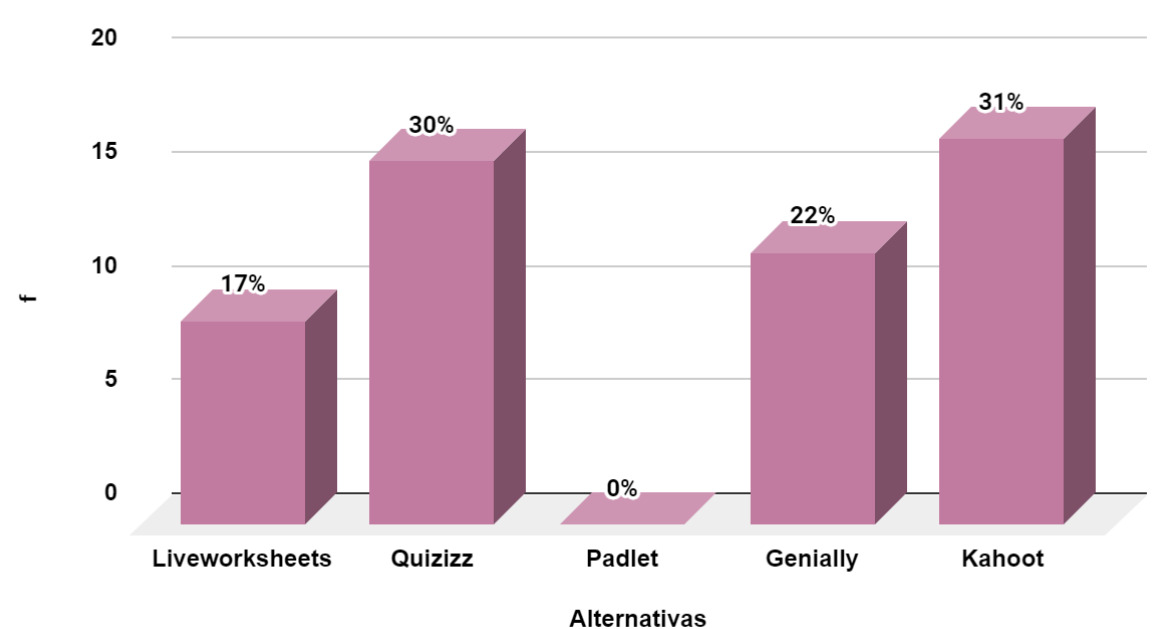

Enseñanza de Medida

**Figura 8.** Enseñanza de medida **Nota:** Encuesta aplicada a los estudiantes de séptimo grado de la Unidad Educativa Particular "San Gerardo"

### **Análisis e interpretación**

Referente a la Tabla Nro. 6 se determina que, 17 estudiantes que representan el 31%

marcaron el uso de kahoot, 16 estudiantes que corresponden a al 30 % señalan quizizz, mientra que 12 estudiantes que son el 22% mencionan genially y finalmente, 9 estudiantes que representan al 17% señalan liveworksheets.

 Prácticamente, la mayor parte de la población señaló el uso de kahoot mientras que un porcentaje pequeño señaló el uso de liveworksheets. Se evidencia que, existe el uso de liveworksheets es muy importante que la institución educativa brindará capacitaciones que ayuden a fortalecer conocimientos a los docentes de modo que el uso de dicha plataforma permita a los estudiantes un aprendizaje significativo.

 Se concluye que existe uso de herramientas tecnológicas por parte de la docente, pero no se prioriza el uso de liveworksheets, es evidente que los estudiantes sientan curiosidad por explorar un aprendizaje diferente, innovador como lo es usando una ficha interactiva que permite realizar actividades similares a las que realizan con hojas y lápiz.

 Se recomienda a la docente, explorar más las herramientas tecnológicas que permiten al estudiante una interacción dinámica en la asignatura de Medida ya que deja de lado el material tradicional para enfocarse en actividades innovadoras, creativas que llamen su atención, liveworksheets además le permite incluir videos, imágenes, audios para apoyar las actividades propuestas de acuerdo a los conocimientos que se requiera impartir.

## **6. ¿La docente con qué frecuencia utiliza la ficha interactiva liveworksheets en la enseñanza de medida?**

#### **Tabla 9**

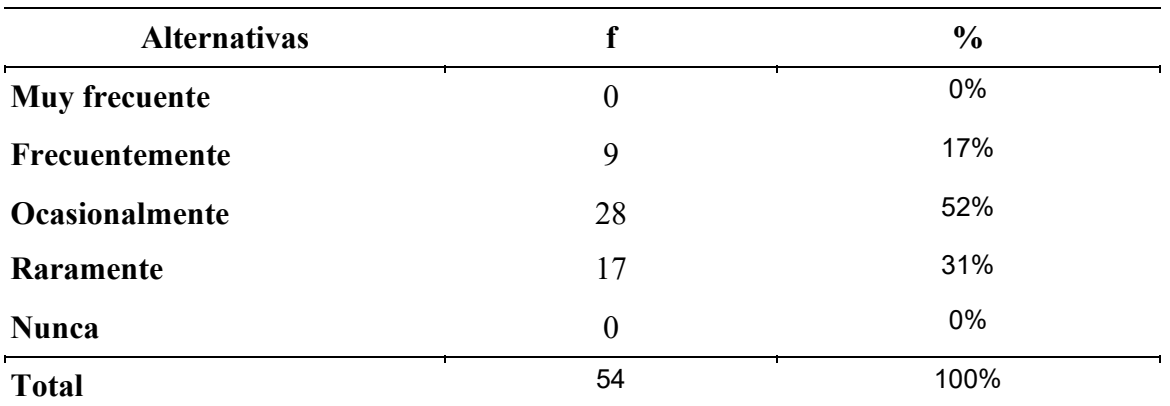

*Frecuencia del uso de Liveworksheets*

**Nota:** Encuesta aplicada a los estudiantes de séptimo grado de la Unidad Educativa Particular "San Gerardo"

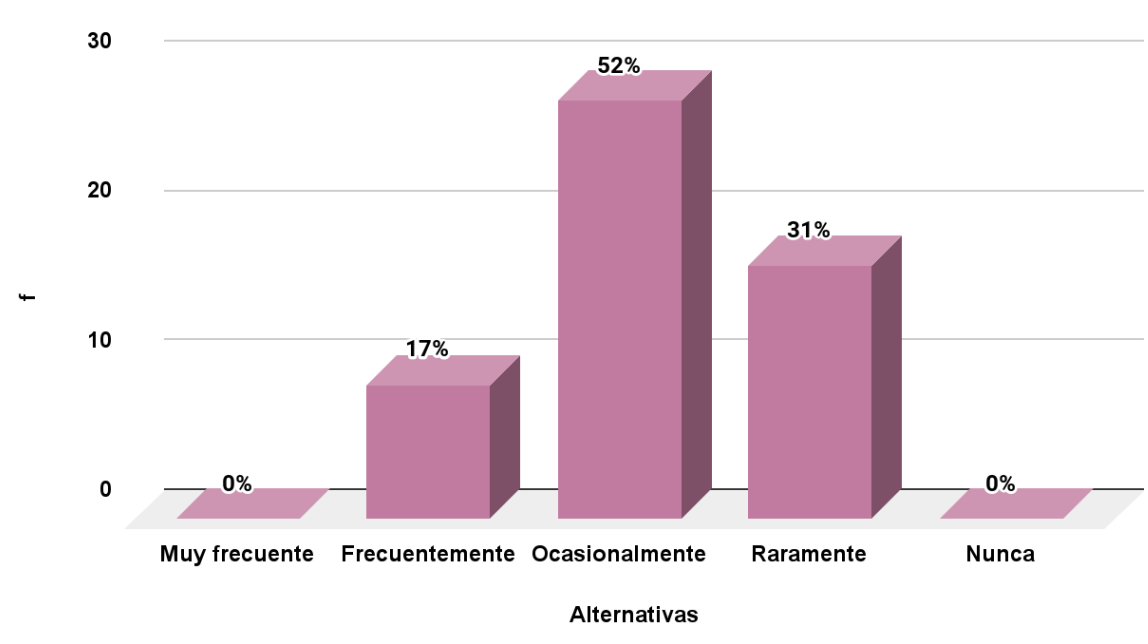

# Frecuencia del uso de Liveworksheets

### **Análisis e interpretación**

 De acuerdo a la Tabla Nro. 7, 28 estudiantes que representan el 52% señalan la opción ocasionalmente, 17 estudiantes que corresponde al 31% marcan raramente, 9 estudiantes que es el 17% de la población mencionan frecuentemente y finalmente, 0 estudiantes marcan la opción muy frecuente y nunca.

 De acuerdo a los resultados obtenidos se evidencia que la mayor parte de la población manifiestan que la docente usa ocasionalmente la ficha interactiva Liveworksheets, mientras que ningún estudiante señala que el uso de dicha herramienta sea muy frecuente ni nunca. Esta herramienta es usada por la docente de medida ocasionalmente, lo cual evidencia que si hubiese un mejor conocimiento se la usaría completamente aprovechando todas las opciones que ofrece la plataforma, de manera que cada tema revisado en clase resulte más interactivo y llame la atención de los estudiantes.

 Se concluye que existe uso ocasional de liveworksheets, por lo tanto, se evidencia la importancia de que los docentes investiguen, se capaciten en la creación y uso de fichas interactivas en el proceso de enseñanza aprendizaje para fortalecer e incentivar a sus estudiantes obteniendo como resultado aprendizajes significativos.

 Se recomienda a la docente usar frecuentemente esta ficha interactiva, explotar al máximo las opciones que permite trabajar con los estudiantes para generar un mejor entendimiento y facilitar la comprensión de los contenidos para alcanzar un aprendizaje duradero.

**Figura 9.** Frecuencia del uso de Liveworksheets **Nota:** Encuesta aplicada a los estudiantes de séptimo grado de la Unidad Educativa Particular "San Gerardo"

## **7. ¿Te gustaría que la docente utilice fichas interactivas de Liveworksheets en medida?**

## **Tabla 10**

*Fichas interactivas en Medidas*

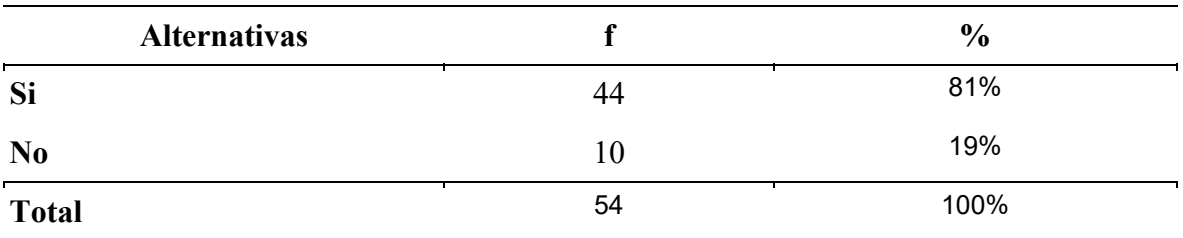

**Nota:** Encuesta aplicada a los estudiantes de séptimo grado de la Unidad Educativa Particular "San Gerardo"

# **Fichas interactivas en Medida**

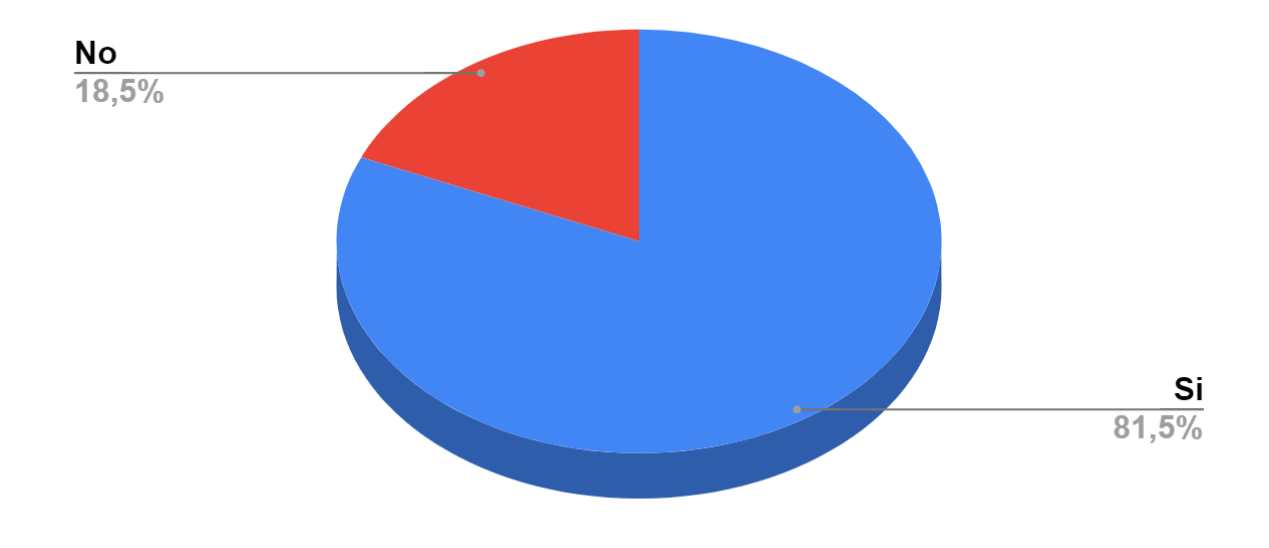

**Figura 10.** Fichas interactivas en Medida **Nota:** Encuesta aplicada a los estudiantes de séptimo grado de la Unidad Educativa Particular "San Gerardo"

### **Si la respuesta es sí, selecciona ¿Por qué?**

### **Tabla 11**

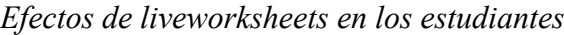

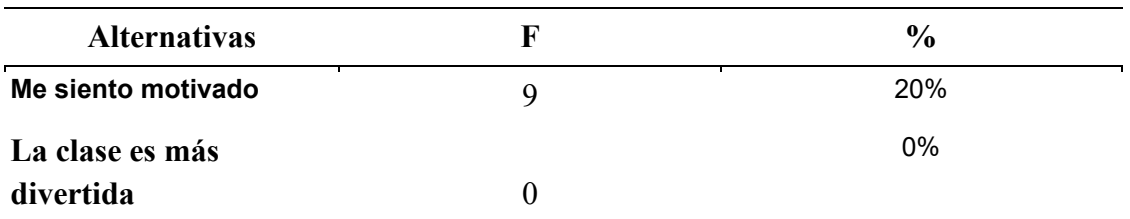

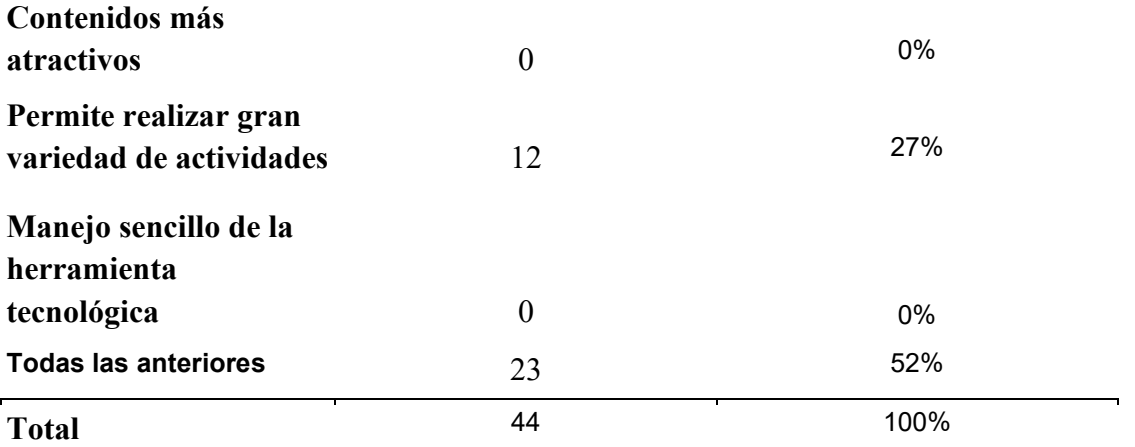

**Nota:** Encuesta aplicada a los estudiantes de séptimo grado de la Unidad Educativa Particular "San Gerardo"

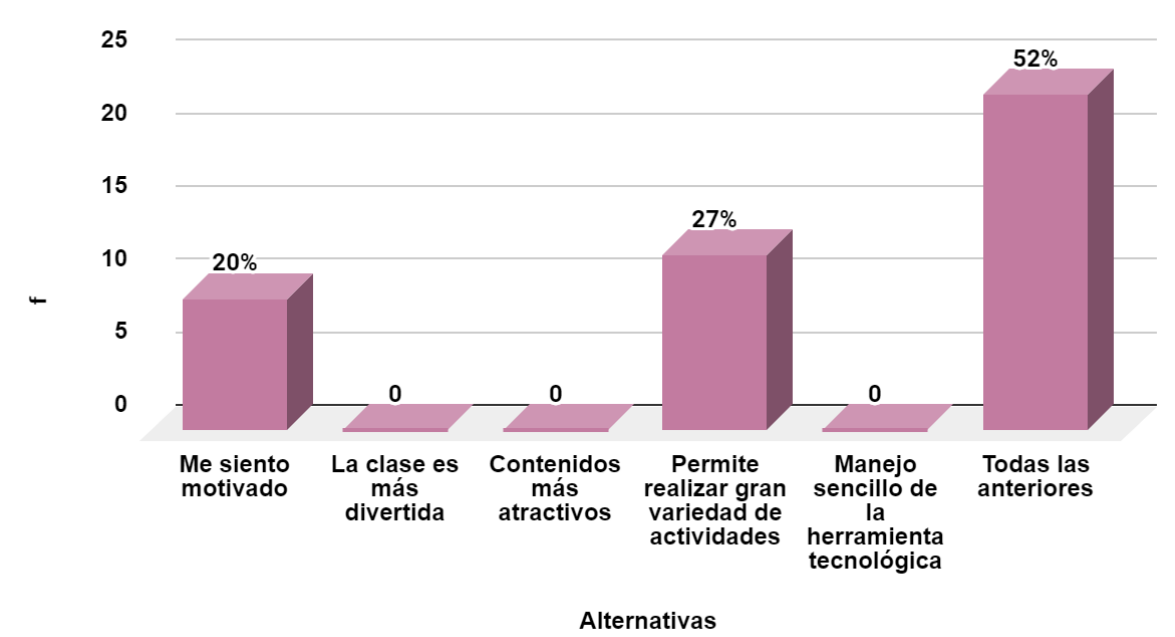

# Efectos de liveworksheets en los estudiantes

**Figura 11.** Efectos de liveworksheets en los estudiantes **Nota:** Encuesta aplicada a los estudiantes de séptimo grado de la Unidad Educativa Particular "San Gerardo"

### **Análisis e interpretación**

 De acuerdo a los datos obtenidos en la Tabla Nro. 8, se observa que 44 estudiantes que representan el 81% de la población responden que sí les gustaría que su docente utilice liveworksheets, mientras que, 10 estudiantes que corresponden al 19% señalan que no. Además, en la Tabla Nro. 9, se evidencia que 23 estudiantes que corresponde al 52% marcan la opción todas las anteriores, 12 estudiantes que corresponde al 27% señalaron que les permite realizar gran variedad de actividades,

 De acuerdo a lo revisado, se manifiesta que a los estudiantes si les gustaría que su docente de medida use liveworksheets ya que la herramienta les permite realizar gran variedad de actividades y se sienten motivados. Liveworksheets es una herramienta elaborada con la intención de facilitar al docente su función, y a su vez la del estudiante; facilitan la comprensión de los contenidos, permiten desarrollar una actividad de manera interactiva durante el proceso de enseñanza – aprendizaje, además, permiten que los alumnos desarrollen habilidades extracurriculares que van acorde a la edad y en relación al tema, de tal forma que se constituya un aprendizaje significativo.

 Se concluye que los estudiantes quieren usar liveworksheets en su aprendizaje porque se sienten más motivados y les permite realizar varias actividades desde la comodidad de una computadora.

 Se recomienda al docente a comprometerse a dar un buen uso a liveworksheets, a incluir dentro de sus contenidos curriculares al menos una actividad interactiva que le permita al estudiante aplicar lo aprendido de una forma divertida y a la vez ser evaluado para seguidamente fortalecer su aprendizaje mediante la retroalimentación.

### **8. Selecciona Cómo te gustaría aprender medida**

### **Tabla 12**

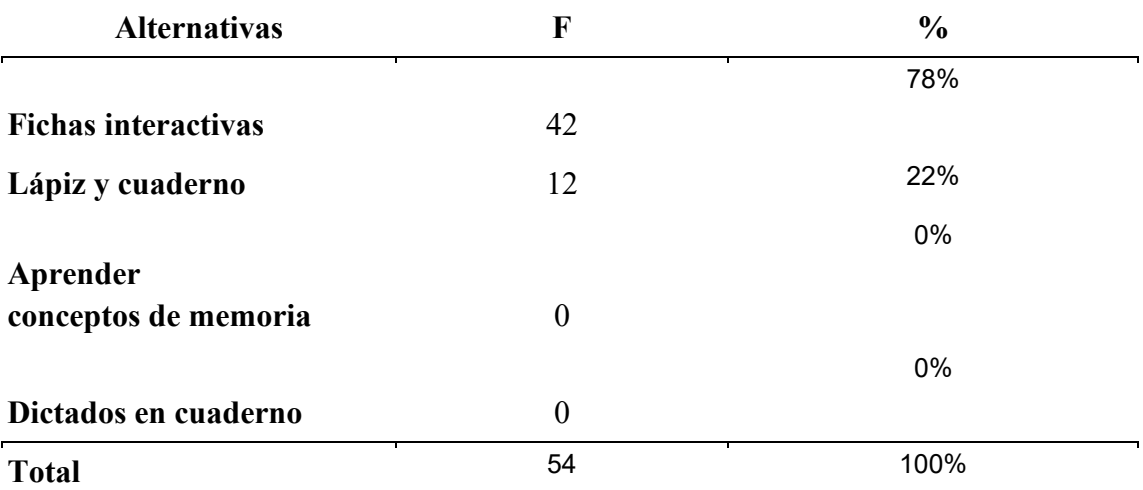

*Aprendizaje de Medida*

**Nota:** Encuesta aplicada a los estudiantes de séptimo grado de la Unidad Educativa Particular "San Gerardo"

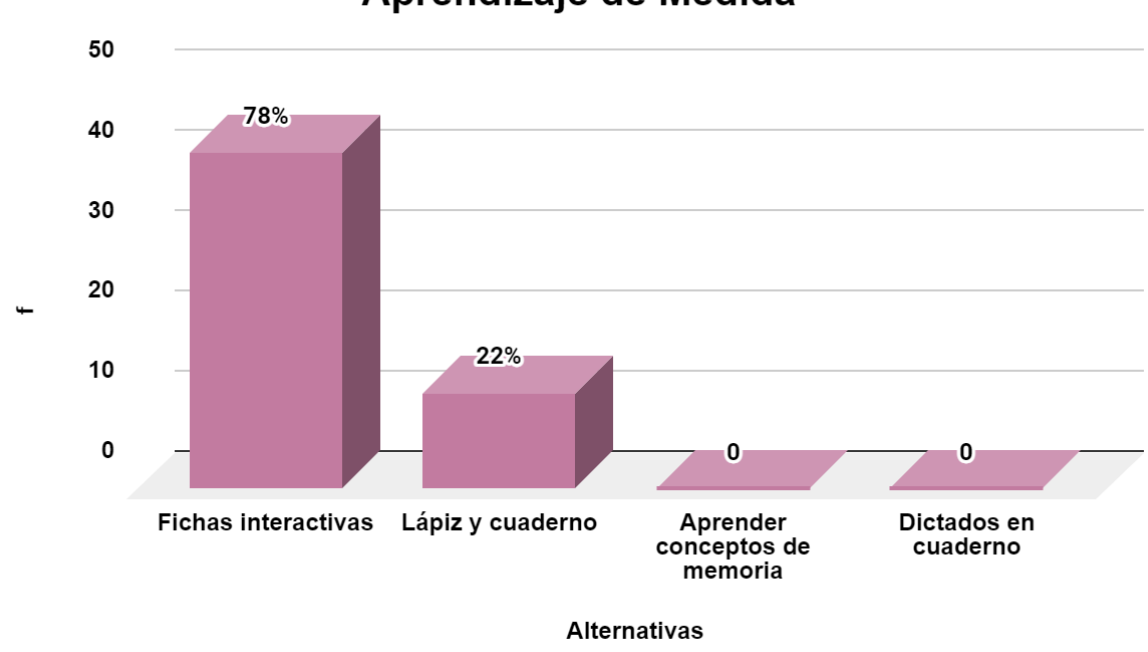

## Aprendizaje de Medida

#### **Análisis e interpretación**

De acuerdo a la Tabla Nro. 10, 42 estudiantes que corresponde al 78% responden que les gustaría aprender medida con fichas interactivas, 12 estudiantes que representan el 22% les gustaría seguir usando lápiz y cuaderno, mientras que 0 estudiantes que son el 0% no marcaron aprender conceptos de memoria ni dictados en el cuaderno.

 De acuerdo a lo mencionado anteriormente se evidencia que existe interés por los estudiantes en cuanto al uso de liveworksheets para su aprendizaje. Se puede considerar que el uso de esta herramienta para la enseñanza de medida abarca un sinnúmero de beneficios, pero todas se enfocan en la facilidad aprender y mantener el interés por aprender de parte de los jóvenes, mejorando el ambiente de un salón de clases.

 Se concluye que los estudiantes quieren usar fichas interactivas para aprender Medida, esta herramienta tecnológica le permitirá a la docente evaluar de manera divertida y a la vez reforzar inmediatamente los contenidos necesarios.

 Se recomienda a la docente despertar el interés de sus estudiantes, motivarlos, facilitarles los contenidos mediante liveworksheets tanto en el salón de clase como en casa.

**Figura 12.** Aprendizaje de medida **Nota:** Encuesta aplicada a los estudiantes de séptimo grado de la Unidad Educativa Particular "San Gerardo"

**Resultados obtenidos de la entrevista aplicada a la docente de Medida de la Unidad Educativa Particular "San Gerardo", de la ciudad de Loja, periodo 2021 – 2022. Pregunta 1: ¿Usted en la institución educativa que labora cuenta con computador y acceso a internet?**

**Docente:** La institución cuenta con un laboratorio de computación para el uso de estudiantes y docentes, además cada docente desde la pandemia cuenta con su propio computador para impartir clases.

# **Pregunta 2: ¿Qué herramientas tecnológicas utiliza en el proceso de enseñanzaaprendizaje de medida?**

**Docente:** Las herramientas tecnológicas que se usa para el proceso de enseñanza aprendizaje en la asignatura de Medida son: meet, classroom para envío y recepción de tareas, kahoot, quizizz, genially, liveworksheets se usan para reforzar temas, complemetar conocimientos de la asignatura.

**Pregunta 3: Considera importante que la institución donde labora debería capacitar a los docentes sobre el uso de herramientas tecnológicas en el proceso de enseñanza aprendizaje ¿Por qué?**

**Docente:** Considera que es importante mantener a los docentes en constante capacitación, más aún si se brindan antes de iniciar un año escolar para conocer sobre los avances tecnológicos, herramientas tecnológicas fáciles para aplicarlas en el proceso de enseñanza aprendizaje. Además, menciona que, hoy en día se conocen varias herramientas, pero deben tomarse en cuenta las de fácil acceso y gratuitas tanto para los docentes como para los estudiantes.

### **Pregunta 4: Conoce ¿Qué es liveworksheets?**

**Docente:** Conoce que es una plataforma a la cual se ingresa mediante un correo electrónico y contraseña, tiene versión gratuita y pagada, permite crear fichas interactivas, permite seleccionar desde internet cualquier actividad, menciona que algo llamativo de liveworsheets es que permite calificación inmediata y se realizan actividades similares a las de una hoja imprimible, en este caso desde una computadora.

**Pregunta 5: Conoce ¿Cómo crear fichas interactivas de liveworksheets enfocadas a la enseñanza de matemática bloque curricular medida?**

**Docente:** Nos da a conocer que ha usado fichas desde la web y es interesante las opciones que tiene de selección múltiple, de mostrar video, audios, pero desconoce con exactitud cómo realizar dichas fichas interactivas, además la docente siguiendo un pequeño tutorial logró crear una ficha corta sencilla que permitió al estudiante unir objetos. Es más sencillo buscar por temas en internet y usarlas, la desventaja es que, al llenarla bien, la califica con errores lo cual preocupa a sus estudiantes.

# **Pregunta 6: ¿Los estudiantes de séptimo tienen dificultades de aprendizaje en la asignatura de medida? ¿Por qué?**

**Docente:** Si existen dificultades en el aprendizaje de Medida, en un inicio se indica estrategias de cómo multiplicar y dividir por 10, 100 y 1000 de modo que les permite realizar conversiones de todas las unidades, sin embargo, los estudiantes presentan falencias para realizar dichas operaciones y conversiones.

# **Pregunta 7: ¿Ha utilizado fichas interactivas en liveworksheets en el proceso de enseñanza aprendizaje de medida? ¿Han sido creadas por usted o seleccionadas de internet?**

**Docente:** Si ha usado ocasionalmente fichas de liveworksheets pero en su mayoría usa las que existen en la web y las selecciona de acuerdo al grado y tema que requiere. Además, comenta que guiándose un poco de internet logró crear una ficha sencilla, por falta de conocimiento y uso de la plataforma, requiere de tiempo por lo cual no continuó creando fichas.

# **Pregunta 8: ¿Considera importante usar liveworksheet en la enseñanza-aprendizaje de medida?**

**Docente:** Sí considera importante su uso debido a que son fichas interactivas que llaman la atención y motivan a los estudiantes, es una forma distinta de realizar actividades, de retroalimentar conocimientos, además cuenta con una interfaz sencilla y divertida.

**Pregunta 9: ¿Cree usted que el correcto uso y aplicación de liveworksheets en la enseñanza aprendizaje de medida promovería el interés, la participación y motivación de los estudiantes?**

**Docente:** Considera que si mejoraría debido a que la interfaz es llamativa y es una forma distinta de que los estudiantes aprendan, pueden ser utilizadas en clase, en casa, además permite reemplazar las hojas impresas en fichas interactivas a las cuales se les puede agregar audio, video, sopas de letras, permite unir, selección múltiple, entre otros.

# **Pregunta 10: ¿Qué le gustaría conocer, aprender de esta herramienta tecnológica para aplicarla en el proceso de enseñanza-aprendizaje de medida?**

**Docente:** Menciona que sí, claro que le gustaría conocer más de dicha plataforma, el uso, los beneficios que brinda al aplicarla en el proceso de enseñanza aprendizaje de Medida y lo más importante cómo crear una ficha interactiva.

### **7. Discusión**

 Aprender Medida es de vital importancia para el desarrollo de las antiguas civilizaciones, permitiéndoles su desarrollo a gran escala en diferentes aspectos. Asimismo, es una asignatura, derivada de la matemática, que está presente en la vida cotidiana de las personas, incluso más de lo que se imagina. Además, la ciencia y la tecnología proporcionan a la educación herramientas tecnológicas que son vínculos que transmiten información.

 En la presente investigación titulada Liveworksheets en la enseñanza-aprendizaje de matemática, bloque curricular medida, en séptimo grado de la Unidad Educativa Particular "San Gerardo" se ha estructurado un objetivo general y tres objetivos específicos de los cuales se genera la siguiente discusión:

**Objetivo específico 1, que dice:** Describir las características de Liveworksheets y su aporte en el proceso de la enseñanza-aprendizaje de matemática bloque curricular medida. Por ende, se genera la siguiente interrogante: ¿Cuáles son las características de liveworksheets y su aporte en el proceso de enseñanza - aprendizaje?

 Para fundamentar lo antes mencionado se manifiesta que: Las fichas interactivas aprovechan las ventajas que nos ofrecen las nuevas tecnologías aplicadas a la educación de modo que los estudiantes estén vinculados con la tecnología. Esta herramienta está ligada a web 2.0 ya que su interfaz es interactiva, mediante actividades permite la interrelación de información entre docentes y estudiantes (Pariapaza & Kana, 2020). Respaldando la cita mencionada, es importante recalcar que impartir la clase de medida es un reto para los docentes, debido a que es una asignatura compleja por lo cual, se debe buscar motivar y despertar el interés de los estudiantes, ayudándose de las herramientas tecnológicas.

 Ante lo expuesto se evidencia que la docente manifiesta que usa ocasionalmente las fichas interactivas Liveworksheets, y sus educandos se sienten motivados al observar contenidos atractivos, facilitando la comprensión de conceptos, los estudiantes que les gustaría recibir sus clases de Medida de manera dinámica y activa a través de herramientas tecnológicas, ya que su aprendizaje es tradicional. Una limitante es no crear dichas actividades y trabajar con las existentes en la web, lo cual evidencia que al tener conocimiento se aprovecharía las opciones que ofrece la plataforma.

**Objetivo específico 2, que dice:** Identificar el uso de Liveworksheets en la enseñanzaaprendizaje de matemática bloque curricular medida en séptimo grado de la Unidad Educativa Particular "San Gerardo" Para ello se plantea: ¿Cómo utilizar Liveworksheets en la enseñanzaaprendizaje de matemática bloque curricular medida?

 Para identificar el uso de Liveworksheets se cita a Villarreal (2012) manifiesta que la tecnología debe garantizar a los estudiantes una oportunidad de aprendizaje matemático a través de una computadora, no es necesario la comparación de un escenario tradicionalista sino de reorganizar actividades, contenidos, organización curricular. Las nuevas tecnologías suscitan cambios que activan formas de conocimiento diferentes, plantean un desafío para diseñar propuestas educativas que promuevan pensar y aprender mediante las TIC.

 De acuerdo al autor, las herramientas tecnológicas se ponen al servicio de la educación para transmitir conocimientos, el aprendizaje de Medida tiene un grado de complejidad, resulta tediosa para la comprensión de los niños, por lo cual al usar Liveworksheets, facilita al docente crear actividades interactivas basándose en la edad y el nivel de conocimientos de los estudiantes, el uso de esta herramienta permitirá transformar las tradicionales hojas impresas en fichas interactivas con la finalidad de fortalecer el razonamiento abstracto y mejorar el ambiente en el salón de clases.

 Por consiguiente, se evidencia que los temas de medida se trabajan memorizando datos, uso de lápiz, cuaderno, sin embargo, a ellos les agradaría que la docente a cargo de la asignatura de Medida trabaje de manera activa con el uso de herramientas tecnológicas como lo es Liveworksheets que brinda un aprendizaje interactivo por la gran variedad de actividades que tiene la herramienta. Así mismo la docente reconoce desconocer todos los beneficios que brinda la herramienta, por lo cual usa fichas que existen en internet, mismas que no se adecuan completamente a los temas que se imparten.

**Objetivo específico 3, que dice:** Diseñar actividades interactivas en Liveworksheets para la enseñanza- aprendizaje de la matemática bloque curricular medida en séptimo grado de la Unidad Educativa Particular "San Gerardo" Para lo cual se plantea la interrogante(Ver Anexo 1): ¿Para qué diseñar actividades interactivas en Liveworksheets para la enseñanza- aprendizaje de la matemática bloque curricular medida? para dar contestación a la interrogante es importante el aporte de Moya (2020) menciona que se puede crear un libro interactivo que permite añadir varias fichas interactivas, mismos que permiten asignar tareas, revisar su constante progreso y compartir con un grupo de estudiantes que acceden con un usuario y contraseña.

De lo anterior mencionado, la docente indica que existen dificultades de aprendizaje de los estudiantes con la asignatura y al haber usado herramientas tecnológicas como liveworsheets ha notado en sus estudiantes más motivación por aprender y realizar las actividades. Asimismo, los estudiantes manifiestan que no les gusta la asignatura de Medida por su dificultad para realizar conversiones, pero expresan que al usar fichas interactivas realizan actividades más dinámicas. Por lo tanto, Liveworksheets apoya el proceso de enseñanza-aprendizaje, facilita el proceso de evaluación del docente, cada estudiante puede acceder, revisar su progreso y ser partícipe de una retroalimentación inmediata.

 La tecnología proporciona a la educación herramientas dinámicas, interactivas que actúen como vehículos que transmiten información. En virtud de lo mencionado se plantea el **objetivo general, que dice:** Incorporar Liveworksheets en la enseñanza-aprendizaje de matemática bloque curricular medida en séptimo grado de la Unidad Educativa Particular "San Gerardo" formulando la siguiente pregunta ¿Cómo incorporar Liveworksheets en la enseñanzaaprendizaje de matemática bloque curricular medida en séptimo grado de la Unidad Educativa Particular "San Gerardo"?

De acuerdo a lo mencionado, se evidencia que en algunos establecimientos educativos aún existe resistencia al uso de tecnología por temor al desconocimiento de software y plataformas educativas. Según Villarreal (2012) manifiesta que la tecnología debe garantizar a los estudiantes una oportunidad de aprendizaje matemático a través de una computadora, no es necesario la comparación de un escenario tradicionalista sino de reorganizar actividades, contenidos. Las nuevas tecnologías suscitan cambios que activan formas de conocimiento diferentes, plantean un desafío para diseñar propuestas educativas que promuevan pensar y aprender mediante las TIC.

 En consecuencia, por lo mencionado en los párrafos anteriores se cumplió cada uno de los objetivos específicos los cuales permitieron dar, alcance al objetivo general logrando así justificar la presente investigación.

#### **8. Conclusiones**

Liveworksheets es importante en el proceso de enseñanza aprendizaje de Matemática bloque curricular Medida debido a que es una plataforma en la cual se realizan fichas y lo que les agrada a los estudiantes es que son interactivas, además permite usar documentos pdf y transformarlos en fichas con las temáticas acorde a la necesidad del docente que permitirán al estudiante ser partícipe de un aprendizaje innovador vinculado a la tecnología.

Los estudiantes muestran rechazo por la asignatura de Matemática bloque curricular Medida, indicando que la mayoría de veces la enseñanza la realizan con metodologías tradicionales es decir, copiar y memorizar lo que el profesor realiza en la pizarra, por lo que esto ahonda más en el desinterés de aprender Medida, por lo cual es necesario que el docente aprenda a diseñar fichas interactivas creativas, innovadoras y dinámicas para la enseñanza aprendizaje, las mismas que al ser puestas en práctica motivará a los estudiantes.

Es necesario diseñar fichas interactivas en liveworksheets para la enseñanza de Medida ya que por una parte esta rama de la matemática la tienen olvidada y por ello refleja el desinterés por trabajarla, por otro lado, al contar con fichas interactivas motivará el interés de los estudiantes para aprender los contenidos de Medida. Así mismo permitirá innovar la labor docente, las clases serán personalizadas, al tema, necesidades e intereses de forma activa y dinámica contribuyendo a la construcción de sus conocimientos.

 Las planificaciones docentes deben estar enfocadas a incorporar herramientas tecnológicas Liveworksheets para la enseñanza aprendizaje de Medida, enfocada en facilitar la comprensión de contenidos que al ser puestas en práctica motivará a los estudiantes a ser partícipes de su aprendizaje.

 El uso de liveworksheets es de gran importancia al ser una herramienta sencilla, amigable, interactiva que desarrolla razonamiento lógico, habilidades, competencias, destrezas que permitan al estudiante enfrentar y solucionar situaciones de la vida cotidiana, además contribuye a mejorar el proceso de enseñanza aprendizaje de Medida incentivando a los niños a formarse de manera integral e intelectual.

#### **9. Recomendaciones**

 A los docentes utilizar herramientas tecnológicas como liveworksheets en la enseñanza aprendizaje de la matemática bloque curricular Medida, aprovechando que esta herramienta permite crear actividades acordes a las necesidades de los estudiantes logrando un aprendizaje significativo.

 A los docentes, hacer uso de liveworksheets en la enseñanza de Medida ya que permitirá la comprensión de contenidos de manera sencilla, interactiva, innovadora creativa de manera que motiven el interés del educando por aprender Medida.

 A la docente planificar sus clases con actividades interactivas en liveworksheets, tomando en cuenta que estas fichas presentan los contenidos de manera creativa, activa, dinámica, lo cual permitirá que el estudiante sienta agrado por la asignatura y de manera implícita contribuirá a la comprensión de temas propios de Medida.

 A los directivos de la institución, generar capacitaciones permanentes para los docentes con la finalidad de que conozcan los beneficios de las herramientas tecnológicas y de esta manera puedan implementar en sus planificaciones contenidos activos e interactivos facilitando la comprensión de la asignatura.

 A la docente aprender a diseñar fichas interactivas creativas, innovadoras y dinámicas en Livewrksheets para que proponga actividades acordes a las necesidades y dificultades que puedan presentar los estudiantes durante el proceso de enseñanza aprendizaje para guiarlos en la construcción de su propio conocimiento permitiendo afianzar, reforzar y potenciar su interés por aprender Medida.

### **10. Bibliografía**

Becerra, W., Valencia, N., & Requene, M. (2018). Enseñanza y aprendizaje en las matemáticas. *Polo del conocimiento*, *3*(1), 162 - 171. [https://redib.org/Record/oai\\_articulo2286018](https://redib.org/Record/oai_articulo2286018-ense%C3%B1anza-y-aprendizaje-en-las-matem%C3%A1ticas) [ense%C3%B1anza-y-aprendizaje-en-las-matem%C3%A1ticas](https://redib.org/Record/oai_articulo2286018-ense%C3%B1anza-y-aprendizaje-en-las-matem%C3%A1ticas)

Cerda, G., Pérez, C., Casas, J., & Ortega, R. (2016). Enseñanza y aprendizaje de las matemáticas: La necesidad de un análisis multidisciplinar. *Psychology, Society, & Education*, *9*(1), 1 - 10.<https://dialnet.unirioja.es/descarga/articulo/6360203.pdf>

Choez Chele, M. A., Romero Castro, R. M., Delgado Lucas, H. B., Parrales Anzúles, G. R., Romero Castro, V. F., Castillo Merino, M. A., & Toala Pilay, M. A. (2018). *Metodologías y tecnologías de la información en la educación*. 3Ciencias.<https://cutt.ly/bLxsuHW>

Coloma, M., Labanda, M., Michay, G., & Espinoza, W. (2020). Espacios. *Las Tics como herramientas metodológicas en matemática.*, *41*(11), 7.<https://n9.cl/kjqeo>

Franco, M., & García, É. (2019, diciembre). Influencia del uso de una plataforma gratuita en el aprendizaje del inglés en Babahoyo. *Revista científica, dominio de las ciencias*, *5*(2), 209 - 222.<https://dialnet.unirioja.es/descarga/articulo/7343665.pdf>

Godino, J. (2003). *Matemáticas y su didáctica para maestros*. EduMat. [https://www.ugr.es/~jgodino/edumat-maestros/](https://www.ugr.es/%7Ejgodino/edumat-maestros/)

Guaypatín, O. (2011). *Utilización de Recursos tecnológicos en el desarrollo de competencias en matemática en los estudiantes del básico común de la Universidad técnica de Cotopaxi*. Repositorio Universidad Técnica de Ambato. <https://repositorio.uta.edu.ec/handle/123456789/13256>

Hervis, E. (2018). El desempeño del docente como factor asociado a la calidad educativa en América Latina. *Revista Eduación*, *42*(2), 1 - 25. <https://www.redalyc.org/journal/440/44055139021/html/>

Jiménez, D. (2015). *Herramientas digitales para la enseñanza de las matemáticas en la* 

*educación básica.* RepositorioUMAT.<https://n9.cl/fuko0>

Lazo, M. (2008). *Recurso interactivo para el fortalecimiento del proceso de enseñanza aprendizaje de la matemática en estudiantes de sexto y séptimo año de la escuela de educación básica "José Ignacio Canelos" de la comunidad de Yuquín, parroquia Mariano Moreno*. <https://dspace.ups.edu.ec/bitstream/123456789/16370/1/UPS-CT007973.pdf>

*Live Worksheets*. (2021). Liveworksheets.com. Retrieved April 29, 2022, from [https://es.liveworksheets.com/aboutthis\\_es.asp](https://es.liveworksheets.com/aboutthis_es.asp)

López, A. (2019, enero 16). *Cuadernos digitales con LiveWrksheets by Ana López Arpal*. Prezi. Retrieved June 25, 2022, from https://prezi.com/p/ jysym5seuag/cuadernos-digitales-con[livewrksheets/](https://prezi.com/p/_jysym5seuag/cuadernos-digitales-con-livewrksheets/)

Milhaud. (2010, julio 20). *El origen de las matemáticas*. Origen de las mtemáticas. <https://recuerdosdepandora.com/ciencia/matematicas/el-origen-de-las-matematicas/>

Montes de Oca, N., & Machado Ramirez, E. (2011). Rev Hum Med. *Estrategias docentes y métodos de enseñanza aprendizaje en la educación superior*, *11*((3)), 475 - 488. [http://scielo.sld.cu/scielo.php?script=sci\\_arttext&pid=S1727-81202011000300005](http://scielo.sld.cu/scielo.php?script=sci_arttext&pid=S1727-81202011000300005)

Moya, J. (2020, December 13). *Liveworksheets, qué es y cómo funciona*. El Grupo Informatico. Retrieved April 28, 2022, from [https://www.elgrupoinformatico.com/tutoriales/liveworksheets-que-como-funciona](https://www.elgrupoinformatico.com/tutoriales/liveworksheets-que-como-funciona-t79531.html)[t79531.html](https://www.elgrupoinformatico.com/tutoriales/liveworksheets-que-como-funciona-t79531.html)

Pariapaza, E., & Kana, F. (2020). *"Uso de live worksheets para mejorar el aprendizaje del inglés en estudiantes del 5to a de primaria de la i.e al aire libre, distrito Arequipa, provincia Arequipa - 2021"*. Universidad Nacional De San Agustín De Arequipa Facultad De Ciencias De La Educación.<https://cutt.ly/8Lxa4HN>

Pizarro, G., & Cordero, D. (2013). Las TIC: Una herramienta tecnológica para el desarrollo de las competencias lingüísticas en estudiantes universitarios de una segunda lengua. *Educare*, *17*(3), 277 - 292.<https://www.redalyc.org/pdf/1941/194128798014.pdf>

Ponce, S. (2008). *El uso didáctico de power point en la enseñanza de las matemáticas de un grupo de cuarto grado de Educación Primaria - Edición Única*. Tecnológico de Monterrey. <https://repositorio.tec.mx/handle/11285/568852>

Quinde, J. (2021). *Uso de tomi digital y liveworksheets como recursos para disminuir la disortografía en estudiantes de educación general básica superior.* <https://dspace.ups.edu.ec/bitstream/123456789/22268/1/UPS-CT009656.pdf>

Sillagana, J. (2022). *La Gamificación en el aprendizaje de la Matemática de los estudiantes de Octavo grado de Educación General Básica en la Unidad Educativa José Joaquín Olmedo" del cantón Ambato*. UNIVERSIDAD TÉCNICA DE AMBATO.<https://cutt.ly/lLxa2Yq>

Tasca, L. (2021, August 10). *4 etapas necesarias para el acto didáctico en matemática*. Elige Educar. Retrieved June 25, 2022, from<https://cutt.ly/7LxaNNp>

Torres, P., & Kendry, J. (2017). Tecnología Educativa y su papel en el logro de los fines de la educación. *Educere*, *21*(68), 31 - 40.<https://n9.cl/nrcdx>

Villarreal, M. (2012). Tecnologías y educación matemática: necesidad de nuevos abordajes para la enseñanza. *Innovación y Experiencias*, *3*(5), 73 - 94.<https://cutt.ly/pLxaXUF>

**11. Anexos**

**Anexo 1:** Propuesta.

# **UNIVERSIDAD NACIONAL DE LOJA**

# **MAESTRÍA EN EDUCACIÓN BÁSICA**

# **PROPUESTA DE GUÍA DIDÁCTICA DIRIGIDO A LA DOCENTE DE MEDIDA DE SÉPTIMO GRADO DE LA UNIDAD EDUCATIVA PARTICULAR "SAN GERARDO"**

**Título de la guía:**

¡Midiendo aprendo!

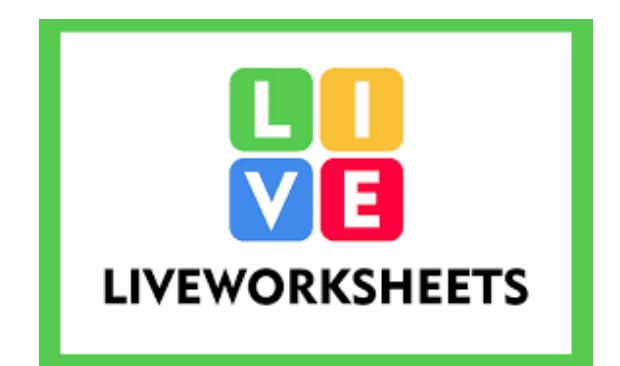

## **RESPONSABLE:**

Andrea Maribel Patiño Abad

**Loja - Ecuador**

**2022**

- **1. Tema:** ¡Midiendo aprendo!
- **2. Dirigido a:** Docentes
- **3. Duración:** Una semana
- **4. Lugar:** Unidad Educativa Particular "San Gerardo"
- **5. Responsable:** Andrea Maribel Patiño Abad
- **6. Línea de investigación de la maestría:** Resultados y fundamentos de las prácticas educativas orientadas a la innovación en la Educación Básica
- **7. Objetivos**
	- **7.1. General**

 Diseñar actividades interactivas en Liveworksheets para la enseñanza- aprendizaje de la matemática bloque curricular medida en séptimo grado de la Unidad Educativa Particular "San Gerardo"

### **7.2. Específicos**

 Diseñar diferentes actividades que incluyan liveworksheets en la enseñanza aprendizaje de la matemática bloque curricular medida en séptimo grado de la Unidad Educativa Particular "San Gerardo"

 Socializar a los docentes actividades interactivas en liveworksheets para la enseñanza aprendizaje de la matemática bloque curricular medida en séptimo grado de la Unidad Educativa Particular "San Gerardo"

 Evaluar el uso de liveworksheets en la enseñanza aprendizaje de la matemática bloque curricular medida en séptimo grado de la Unidad Educativa Particular "San Gerardo"

### **8. Contenidos**

### **Liveworksheets**

 El reto de enseñar para alcanzar un aprendizaje significativo en los estudiantes se ha convertido en un proceso de innovación y descubrimiento por parte de los docentes; consecuentemente a esto el uso de herramientas tecnológicas interactivas ha captado la atención, por las ventajas que estos proporcionan en el interés de los estudiantes motivándolos a participar y aprender matemáticas.

 Las herramientas tecnológicas interactivas deben ser fundamentales en el proceso de enseñanza aprendizaje. "La plataforma Liveworksheets se adapta a cualquier área de estudio, por lo que es una herramienta versátil como apoyo al proceso de enseñanza de cualquier asignatura. Su interfaz facilita el desarrollo de contenido digital" (Vega y Sigüenza, 2021, p.1103) Por lo cual, las herramientas tecnológicas son importantes en la educación, actualmente los estudiantes manejan muy bien la tecnología y por medio de su aplicación se reemplaza hojas tradicionales en word, pdf por actividades interactivas que incluyen video, sonidos, imágenes, entre otros.

 Liveworksheets pertenece a herramientas web 2.0, se la define como "Web para crear actividades y libros interactivos en cualquier idioma. Permite crear fichas y libros tipo práctica educativa para su realización online. Todas las actividades creadas pueden ser corregidas y el alumnado, profesorado o familia puede obtener resultados finales" (Melgar, 2020). En este ámbito liveworksheets permite obtener un enlace, mismo que se lo puede compartir, además se obtienen resultados inmediatos para que el estudiante verifique si sus respuestas fueron o no correctas para luego ser socializadas durante la clase.

 De acuerdo a los autores, las herramientas tecnológicas son de gran importancia en la asignatura de matemática, siendo la ciencia principal de la cual se deriva la disciplina de medida, objeto de estudio del presente trabajo. Por cuanto, la herramienta tecnológica a utilizarse es Liveworksheets que aproximan al estudiante a la realidad de lo que se quiere enseñar, motivando su interés por aprender y vinculado a las nuevas tecnologías.

#### **Enseñanza-Aprendizaje de la matemática**

 En la enseñanza aprendizaje de la matemática es primordial que los docentes tengan una visión constructiva y sociocultural, su papel fundamental es organizar, direccionar, el aprendizaje. Una enseñanza efectiva de matemáticas requiere que los estudiantes comprendan lo que necesitan saber, aprender y conocer, es aquel proceso que permite transmitir conocimientos; El aprendizaje matemático se construye activamente partiendo del conocimiento previo, de la experiencia, se debe comprender en este proceso didáctico es natural que los estudiantes tengan dificultades y cometan errores (Godino, 2003).

Además, los estudiantes deben comprender lo importante que es la matemática en la vida cotidiana y más aún aprender a medir y comparar medidas; Para la enseñanza de medida se puede ayudar de diversas técnicas y estrategias didácticas, como resolución de problemas, juegos didácticos, recursos didácticos, tecnológicos, que permitan despertar la creatividad, desarrollar el pensamiento, construir sus propios conocimientos partiendo de aquellos conocimientos similares que ya poseen de la vida cotidiana.

Las matemáticas contribuyen a la formación de valores en los niños, determinando sus actitudes y su conducta, sirviendo como patrones para guiar su vida, enfrentarse a la realidad lógica y coherente, capacidad de abstracción, razonamiento y generalización y la percepción de la creatividad como un valor. Esta disciplina contribuye al desarrollo del pensamiento lógico, promueve la búsqueda de soluciones adecuadas y óptimas, posibilitando al mismo comprobar y realizar la evaluación crítica de sus resultados, lo que desarrolla el control y el autocontrol del estudiante y lo adiestra para alcanzar la independencia en las acciones que ejecuta (Becerra et al., 2018).

 Es muy importante estudiar matemática, se considera una ciencia con varios beneficios como favorecer el desarrollo del razonamiento y pensamiento analítico, se considera un verdadero desafío ya que produce una satisfacción cuando se resuelve un problema. El conocimiento matemático es una herramienta básica para comprender y manejar la realidad en la cual vivimos, su aprendizaje debe empezar en una edad temprana para que los niños puedan familiarizarse con el razonamiento, la deducción.

### **9. Metodología**

A continuación, se presenta paso a paso el proceso metodológico que permitirá brindar una guía didáctica para incorporar liveworksheets en la enseñanza aprendizaje de Medida, por lo cual se disgrega por cada objetivo actividades específicas:

# **Objetivo 1: Diseñar diferentes actividades que incluyan liveworksheets en la enseñanza aprendizaje de la matemática bloque curricular medida en séptimo grado de la Unidad Educativa Particular "San Gerardo"**

Para dar cumplimiento al objetivo se realizaron las siguientes actividades:

- Socializar a los docentes sobre el uso, funcionalidades, beneficios que ofrece liveworksheets en la enseñanza aprendizaje de Matemáticas, bloque curricular Medida
- Facilitar códigos para la elaboración de liveworksheets
- Creación de cuentas en la plataforma
- Manipulación de la plataforma Liveworksheets

# **Objetivo 2: Socializar a los docentes actividades interactivas en liveworksheets para la enseñanza aprendizaje de la matemática bloque curricular medida en séptimo grado de la Unidad Educativa Particular "San Gerardo"**

Una vez diseñadas las fichas interactivas en Liveworksheetss se procede a realizar la socialización de la guía didáctica "Midiendo Aprendo" dos horas por cinco días para que los docentes se familiaricen con la plataforma, usen estos lineamientos e identifiquen tanto la importancia como los beneficios que brinda en el proceso de enseñanza aprendizaje.

# **Objetivo 3: Evaluar el uso de liveworksheets en la enseñanza aprendizaje de la matemática bloque curricular medida en séptimo grado de la Unidad Educativa Particular "San Gerardo"**

Luego de socializar la guía didáctica a la docente, se procede a evaluar diariamente mediante la creación de fichas interactivas del tema impartido que incluya lo aprendido para finalmente, el último día puedan crear un cuaderno interactivo con las fichas elaboradas durante los días que se socializa la propuesta.

### **10. Recursos**

## **Tecnológicos**

- Computadora
- Proyector
- Tableta Digital

### **Humanos**

- Investigadora
- Docente de Medida

## **11. Evaluación**

Se evaluará mediante la creación de un cuaderno de fichas interactivas con temas de Medida

## **12. Bibliografía de la propuesta**

Vega, R., & Sigüenza, J. (2021, septiembre). *5*(20), 1103. <http://www.scielo.org.bo/pdf/hrce/v5n20/2616-7964-hrce-5-20-150.pdf>

Melgar, J. (2020, April 6). *Liveworksheets » Recursos educativos digitales*. Gobierno de Canarias. Retrieved April 21, 2022, from [https://www3.gobiernodecanarias.org/medusa/ecoescuela/recursosdigitales/2020/04/06/livew](https://www3.gobiernodecanarias.org/medusa/ecoescuela/recursosdigitales/2020/04/06/liveworksheets/) [orksheets/](https://www3.gobiernodecanarias.org/medusa/ecoescuela/recursosdigitales/2020/04/06/liveworksheets/)

Godino, J. (2003). *Matemáticas y su didáctica para maestros*. EduMat. [https://www.ugr.es/~jgodino/edumat-maestros/](https://www.ugr.es/%7Ejgodino/edumat-maestros/)

Becerra, W., Valencia, N., & Requene, M. (2018). Enseñanza y aprendizaje en las matemáticas. *Polo del conocimiento*, *3*(1), 162 - 171. [https://redib.org/Record/oai\\_articulo2286018](https://redib.org/Record/oai_articulo2286018-ense%C3%B1anza-y-aprendizaje-en-las-matem%C3%A1ticas) [ense%C3%B1anza-y-aprendizaje-en-las-matem%C3%A1ticas](https://redib.org/Record/oai_articulo2286018-ense%C3%B1anza-y-aprendizaje-en-las-matem%C3%A1ticas)

# **13. Anexos de la propuesta**

# **MATRIZ DE OPERACIONALIZACIÓN**

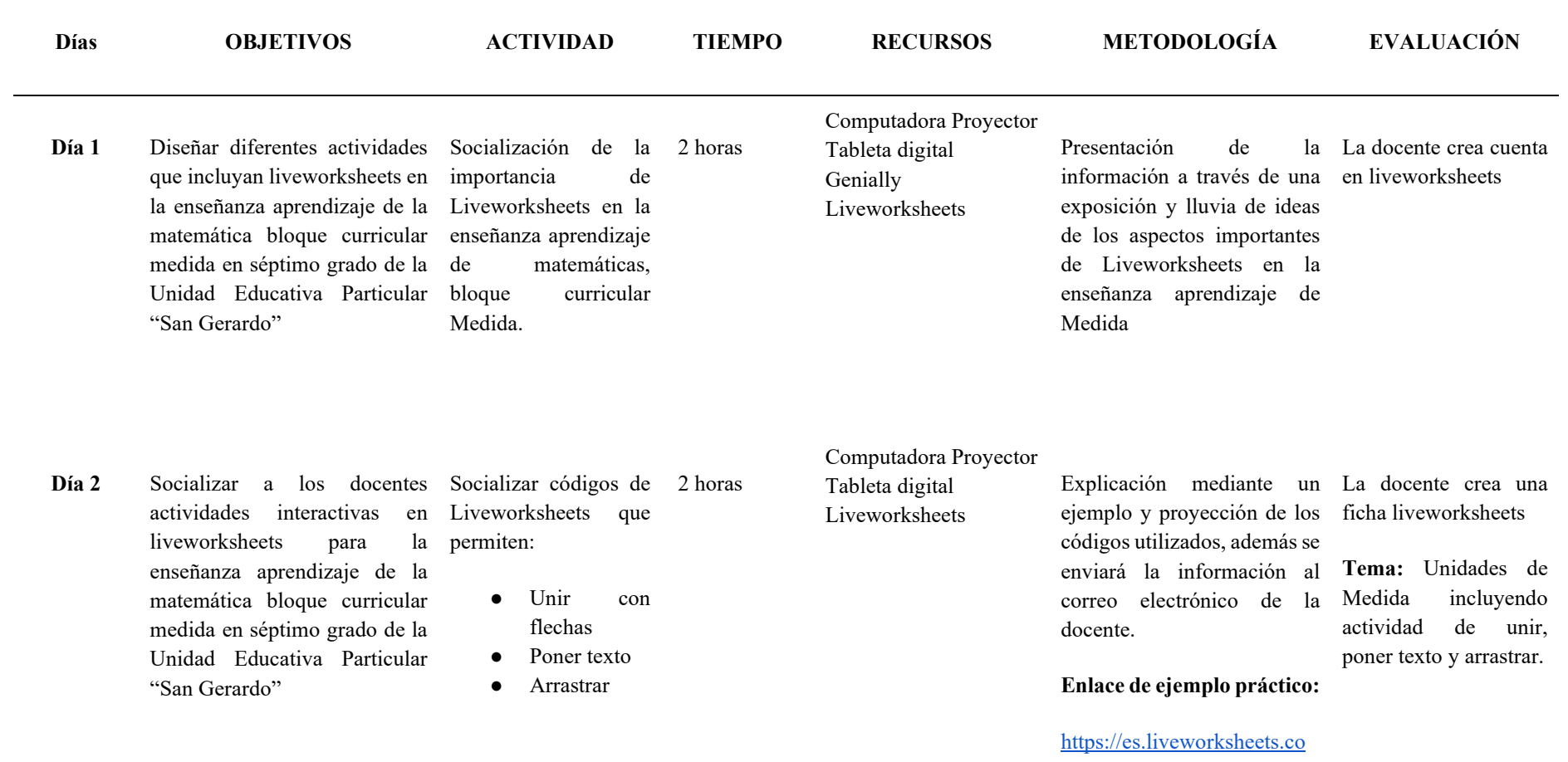

[m/6-nl54860qn](https://es.liveworksheets.com/6-nl54860qn)

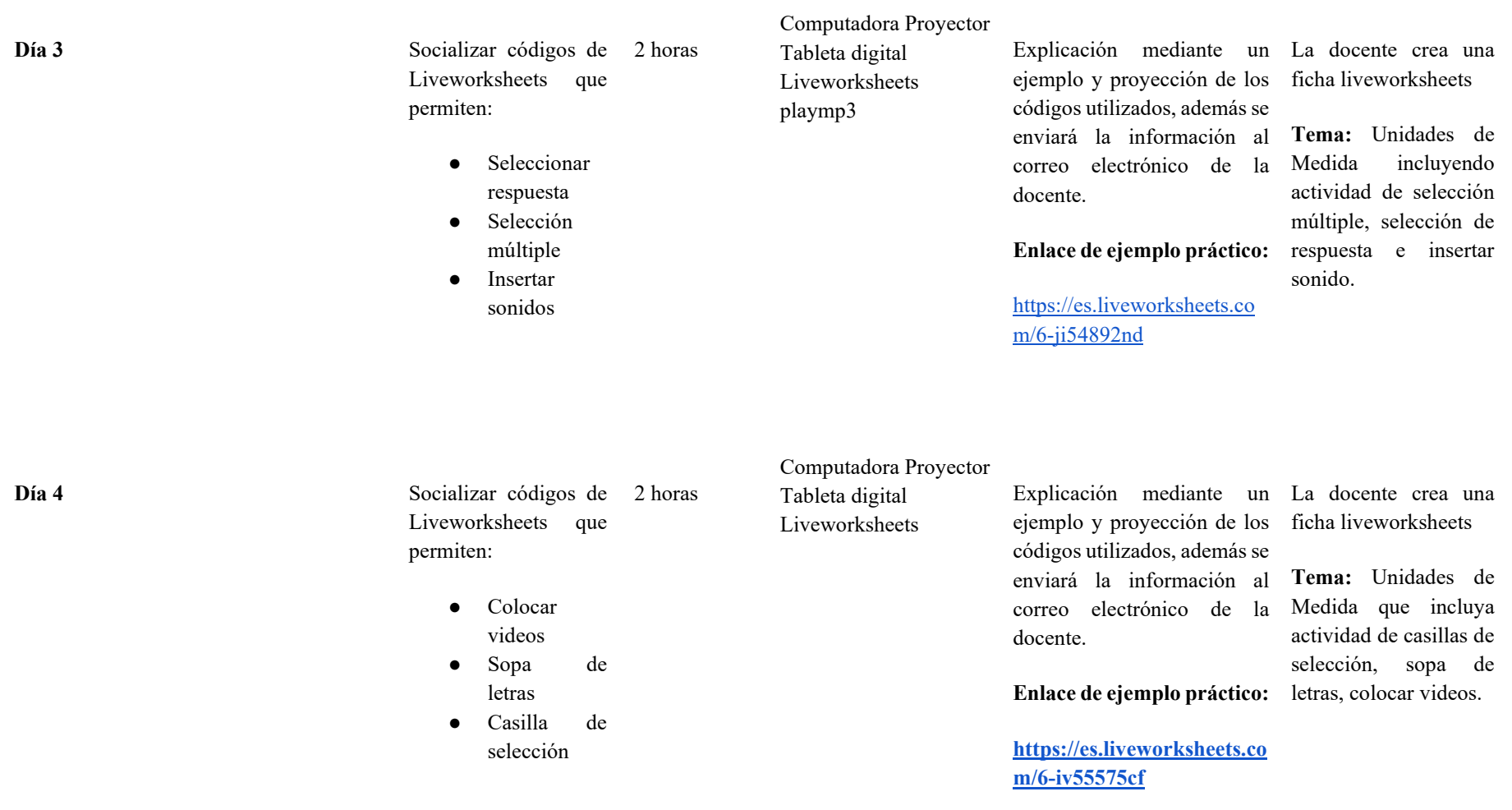

Día 5 Evaluar el uso liveworksheets en la enseñanza aprendizaje de la matemática bloque curricular medida en séptimo grado de la Unidad Educativa Particular "San Gerardo"

Socializar cómo crear 2 horas cuaderno de fichas interactivas

Computadora Proyector

Tableta digital Liveworksheets Se explica cómo crear un La docente crea un cuaderno interactivo Liveworksheets. Se socializa la guía de las elaborado hasta ahora.fichas interactivas diseñadas para la enseñanza aprendizaje de Medida para niños de séptimo grado. **(Ver Anexo 2 de la propuesta)** de cuaderno interactivo con las fichas de liveworksheets que han
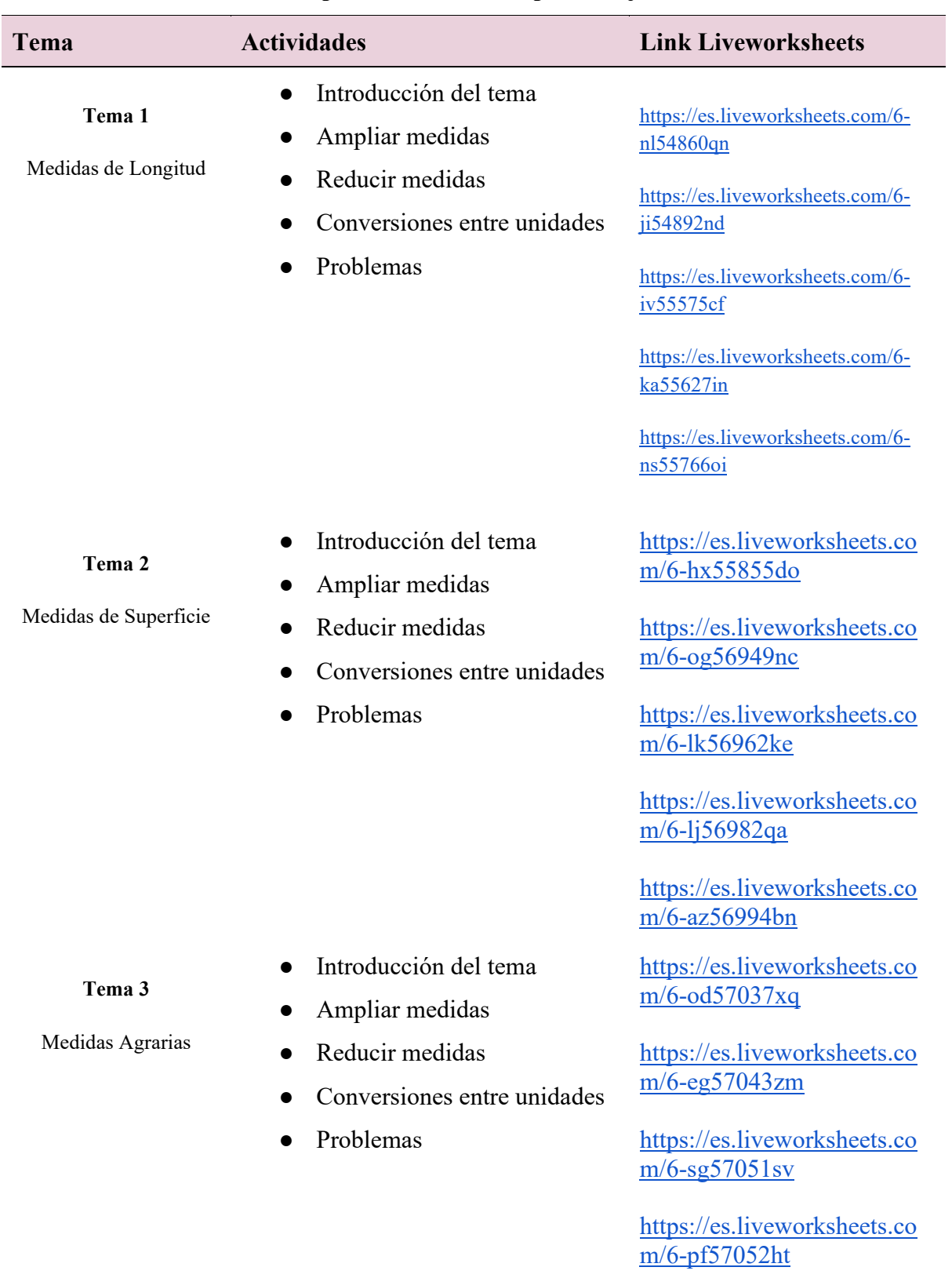

## **Enlaces de fichas interactivas para la enseñanza aprendizaje de Medida**

[https://es.liveworksheets.co](https://es.liveworksheets.com/6-ys57055cc) [m/6-ys57055cc](https://es.liveworksheets.com/6-ys57055cc)

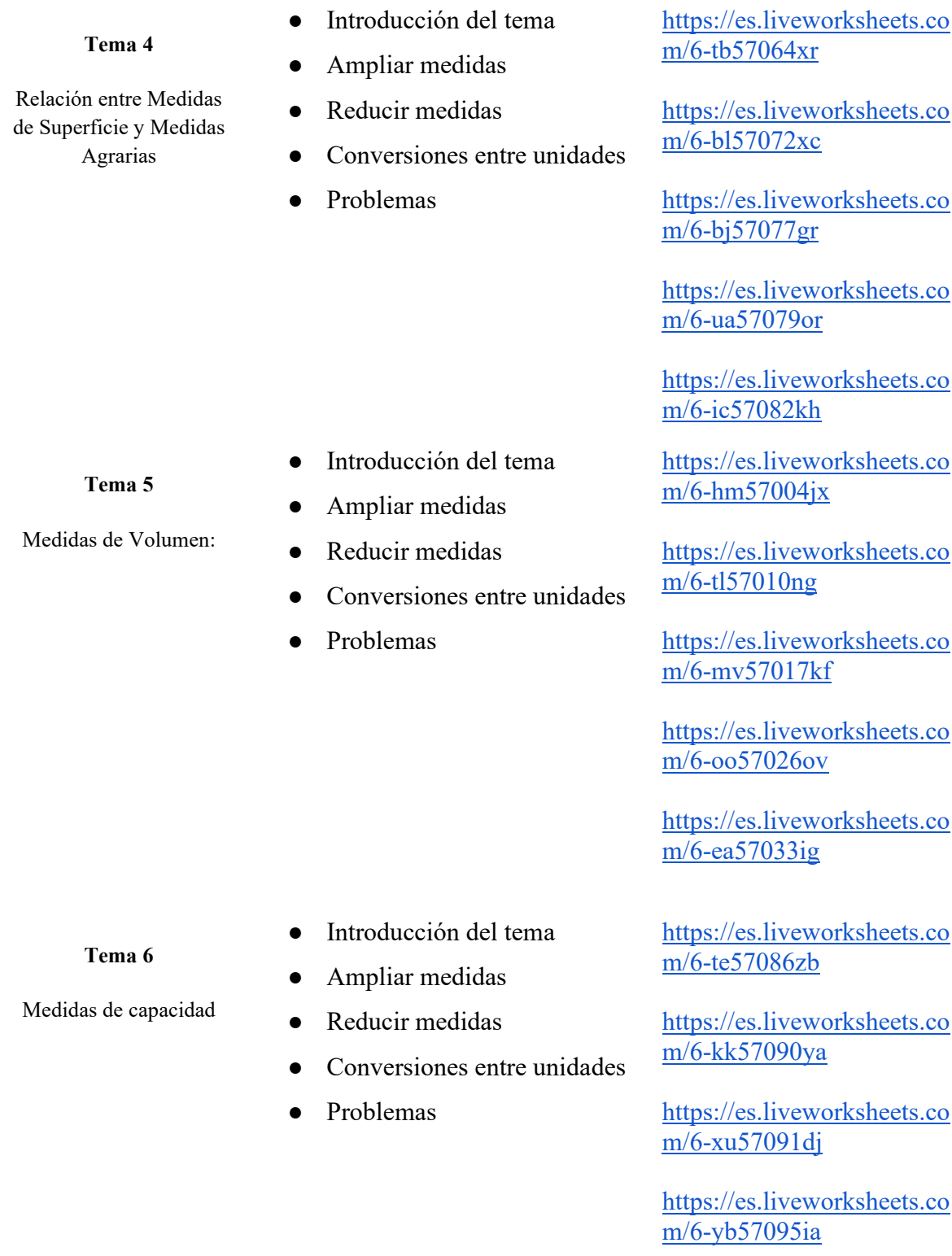

## **Fotos de Fichas interactivas**

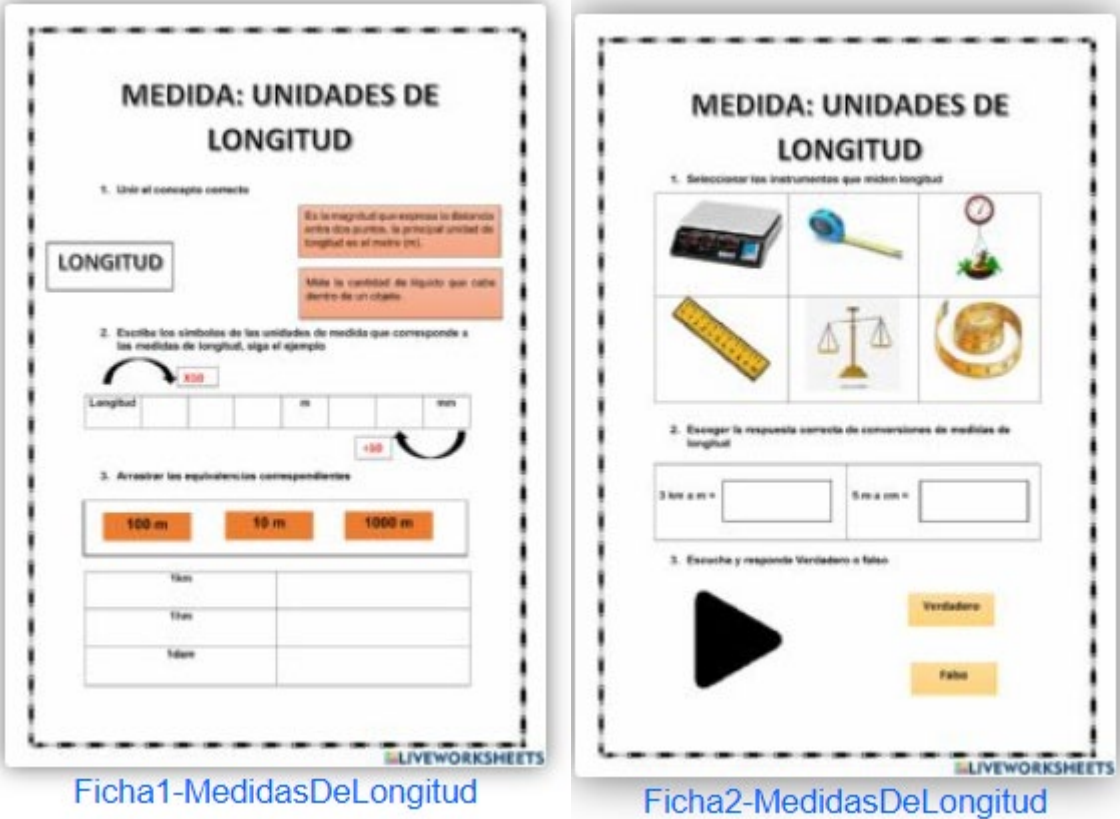

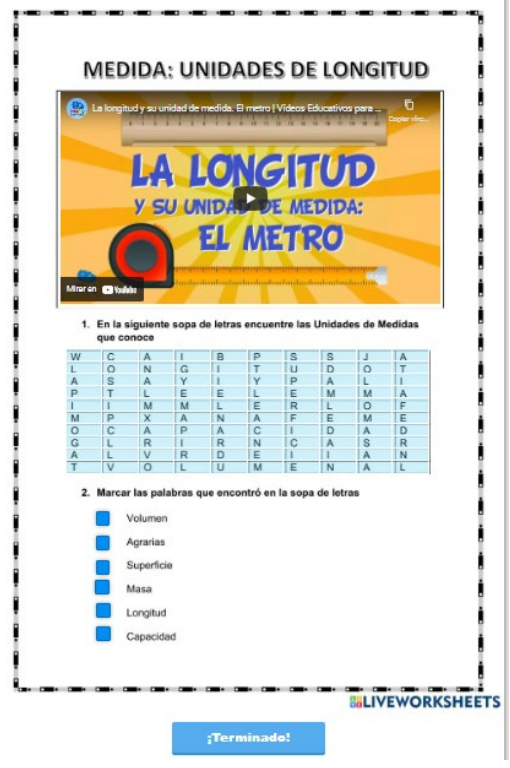

Anexo 2: Certificación de traducción del resumen

Loja, 08 de julio del 2022

Lic. Pablo Xavier Castillo Ayala

DOCENTE DE INGLÉS EN THE CANADIAN HOUSE CENTER

A petición verbal de la parte interesada:

CERTIFICA

Que, la traducción del documento adjunto solicitado por la Lic. ANDREA MARIBEL PATIÑO ABAD con cédula de ciudadanía No. 1105581316, cuyo tema de investigación es: Liveworksheets en la enseñanza-aprendizaje de matemática, bloque curricular medida, en séptimo grado de la Unidad Educativa Particular "San Gerardo", ha sido realizada por Lic. Pablo Xavier Castillo Ayala con cédula de identidad No. 1103649131, título de Licenciado en Ciencias de la Educación Mención Inglés registrado en Senecyt con el No. 1031-2019-2074588.

Esta es una traducción textual del documento adjunto, y el traductor es competente para realizar traducciones.

Lo certifico en honor a la verdad, facultando al portador del presente documento, hacer el uso legal pertinente.

Atentamente.-

Lic. Pablo Xavier Castillo Ayala

**DOCENTE DE INGLÉS**